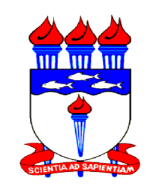

# UNIVERSIDADE FEDERAL DE ALAGOAS - UFAL CAMPUS DE ARAPIRACA CIÊNCIA DA COMPUTAÇÃO - BACHARELADO

RAÍ LIMA FERREIRA

# CHICO D'ÁGUA: UM APP PARA ESTIMATIVA DE EVAPOTRANSPIRAÇÃO DIÁRIA

ARAPIRACA 2022

Raí Lima Ferreira

Chico d'Água: um app para estimativa de evapotranspiração diária

Monografia apresentada ao Curso de Ciência da Computação da Universidade Federal de Alagoas, Campus de Arapiraca, como requisito parcial à obtenção do título de Bacharelado em Ciência da Computação.

Orientador: Prof. Dr. Tercio Morais Coorientador: Prof. Dr. Allan Cunha Barros

Arapiraca 2022

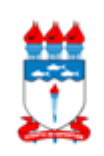

Universidade Federal de Alagoas – UFAL *Campus* Arapiraca Biblioteca *Campus* Arapiraca - BCA

٦

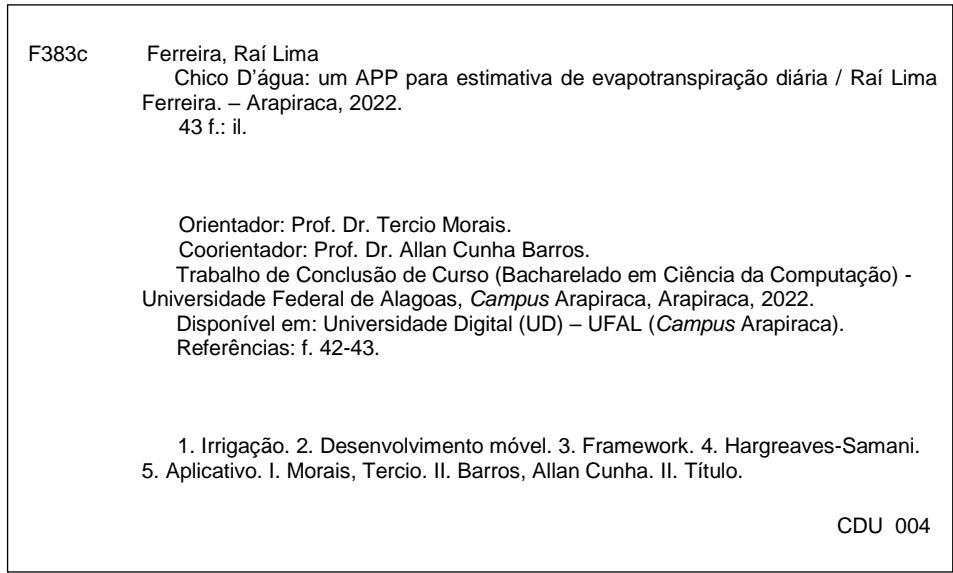

Bibliotecário responsável: Nestor Antonio Alves Junior CRB - 4 / 1557

Raí Lima Ferreira

Chico d'Água: um app para estimativa de evapotranspiração diária

Monografia apresentada como requisito parcial para obtenção do grau de Bacharelado em Ciência da Computação da Universidade Federal de Alagoas -UFAL, Campus de Arapiraca.

Data de Aprovação: 23 / 02 / 2022

**Banca examinadora** 

Vinns pmi

Prof. Dr. Tercio Morais Universidade Federal de Alagoas - UFAL Campus Arapiraca (Orientador)

Allen Cunhe Berows

Prof. Dr. Allan Cunha Barros Universidade Federal de Alagoas - UFAL Campus Arapiraca (Coorientador)

Roquel da 5 Cabral

Prof<sup>a</sup>. Dr<sup>a</sup>. Raquel da Silva Cabral Universidade Federal de Alagoas - UFAL Campus Arapiraca (Examinadora)

Warmbre de brancade Bo

Prof. Dr. Alexandre de Andrade Barbosa Universidade Federal de Alagoas - UFAL Campus Arapiraca (Examinador)

Se cheguei até aqui foi porque me apoiei no ombro dos gigantes.

Isaac Newton

#### RESUMO

Sendo a água um recurso finito e havendo um aumento no seu uso a cada ano que se passa, é muito importante que o consumo de tal recurso seja consciente. Atualmente, no Brasil, a irrigação é a área que mais consome em termos hídricos e ainda nela há um grande percentual de desperdício. Sendo assim, a estimativa de irrigação para as diversas culturas cultivadas é de suma importância. A estimativa de irrigação, quando obtida com um elevado grau de certeza, através de métodos bem providos de parâmetros físicos, é capaz de fornecer ótimos resultados. Porém a obtenção dessa parametrização implica em um alto custo com equipamentos. Na literatura existem métodos comprovadamente eficazes que utilizam meios não tão diretos como medidas físicas, que são as medições diretas realizadas em campo como teor de umidade do solo e velocidade do vento, mas sim utilizam dados empíricos, dispensando assim equipamentos caros, mas ainda fazendo seus usuários reféns de equações e variáveis. Muito embora existam métodos que utilizam parâmetros que são de fácil acesso, ainda há o custo técnico do uso destes métodos, os quais normalmente estão confinados em modelos matemáticos. Além disso, o uso destes modelos requer um certo grau de conhecimento técnico para seu manejo, sendo este o principal empecilho que impede que estes métodos sejam amplamente utilizados pelos produtores, especialmente os de pequeno porte. Estando a tecnologia suficientemente avançada ao ponto em que dispositivos móveis são comuns a praticamente todos, neste trabalho é proposto o Chico D'Água, um aplicativo para dispositivos móveis que visa abstrair a complexidade técnica do uso dos modelos matemáticos para a estimativa temporal de irrigação. O método empiríco adotado de Hargreaves-Samani, utiliza dados diários de temperatura que fornece uma estimativa de irrigação adequada em comparação à métodos físicos. Também é utilizado o framework Flutter para o desenvolvimento do aplicativo, com este sendo executado na plataforma Android, que está disponível em grande parte dos dispositivos móveis, e ainda há o auxílio da plataforma Firebase para exportação de dados, de caráter estatístico, para a nuvem. Com este aplicativo, denominado Chico d'Água, é esperado que seus usuários desfrutem de capacidade técnica para auxílio na estimativa de consumo hídrico de suas culturas, ao mesmo tempo em que lhes é abstraído a complexidade do cálculo desta estimativa, aumentando assim, a eficiência da irrigação de suas culturas, além claro, do baixo custo que se faz necessário.

Palavras-chave: irrigação; desenvolvimento móvel; framework; Hargreaves-Samani; aplicativo.

## ABSTRACT

As water is a finite resource, and there is an increase in its use with each passing year, it is very important that the consumption of such resource is conscious. Currently, in Brazil, irrigation is the area that consumes the most in terms of water, and there is still a large percentage of waste, so the estimate of irrigation for the various crops grown is of paramount importance. This estimate of irrigation, when obtained with a high degree of certainty, that is, with the use of methods that are well provided with physical parameters, is capable of providing excellent results, however obtaining this parameterization implies a high cost with equipment. In view of this, there are proven methods that use methods that are not as direct as physical measures, but instead use empirical data, thus dispensing with expensive equipment, but still making its users hostage to equations and variables. Although there are methods that use parameters that are easily accessible, there is still the technical cost of using these methods, which are usually confined to mathematical models, and the use of these models requires a certain degree of technical knowledge for their management, which is the main obstacle that prevents these methods from being widely used by producers, especially small ones. Since the technology is sufficiently advanced to the point that mobile devices are common to practically everyone, in this work an application for mobile devices is proposed, which aims to abstract the technical complexity of using mathematical models for the temporal irrigation estimate. Here, the Hargreaves-Samani method is used, an empirical method, which uses daily temperature data, and which provides a good irrigation estimate compared to physical methods. The Flutter framework is also used to develop the application, with it running on the Android platform, which is available on most mobile devices, and there is also the help of the Firebase platform for statistical data export to the cloud. With this application, called Chico d'Água, it is expected that its users will enjoy technical capacity to assist in estimating the water consumption of their crops, while at the same time being abstracted from the complexity of calculating this estimate, thus increasing efficiency irrigation of their crops, in addition to the low cost that is necessary.

Keywords: irrigation; mobile development; framework; Hargreaves-Samani; application.

## LISTA DE FIGURAS

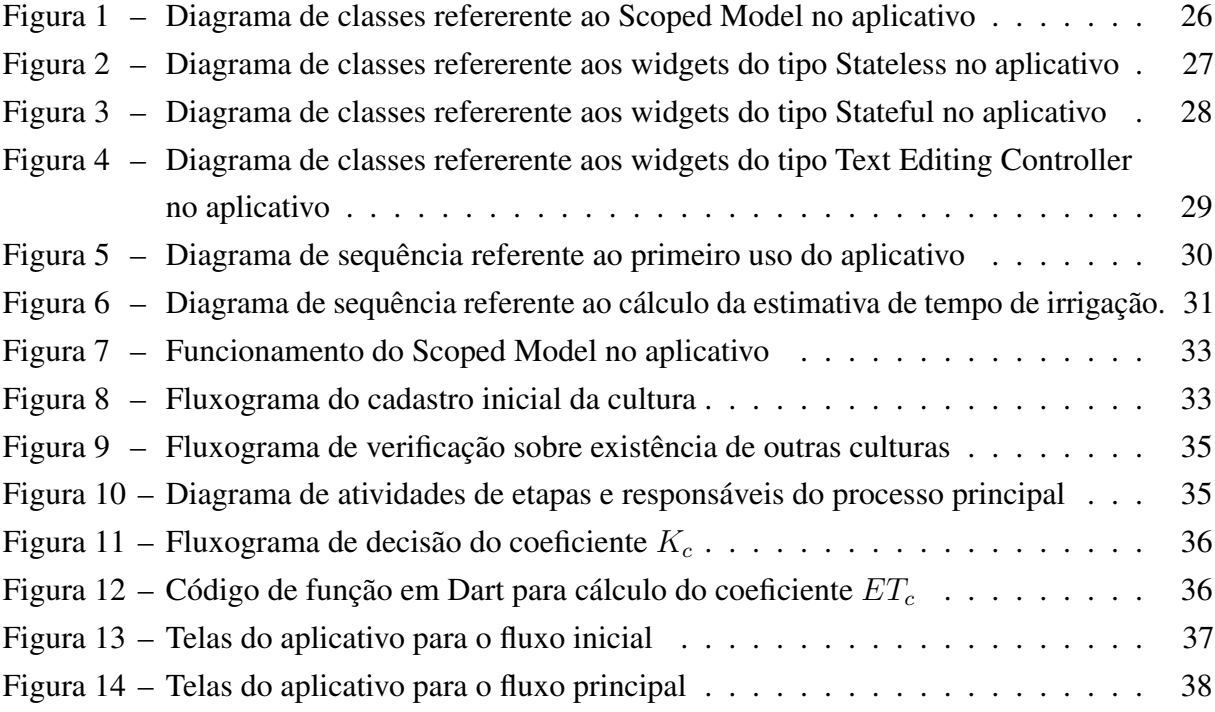

## LISTA DE QUADROS

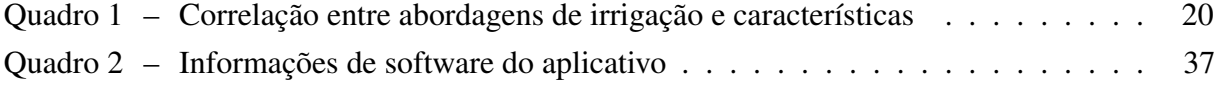

## LISTA DE ABREVIATURAS E SIGLAS

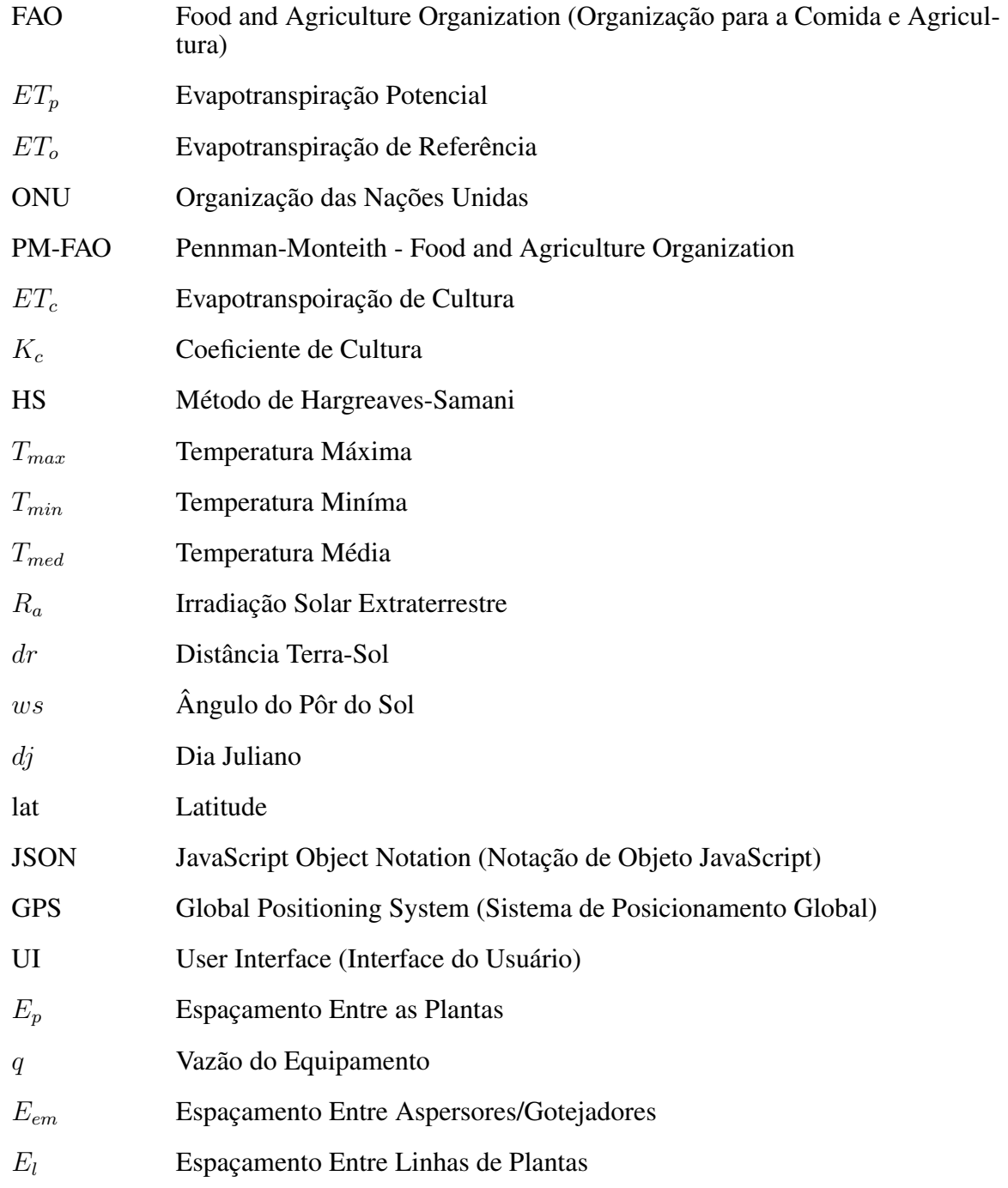

# SUMÁRIO

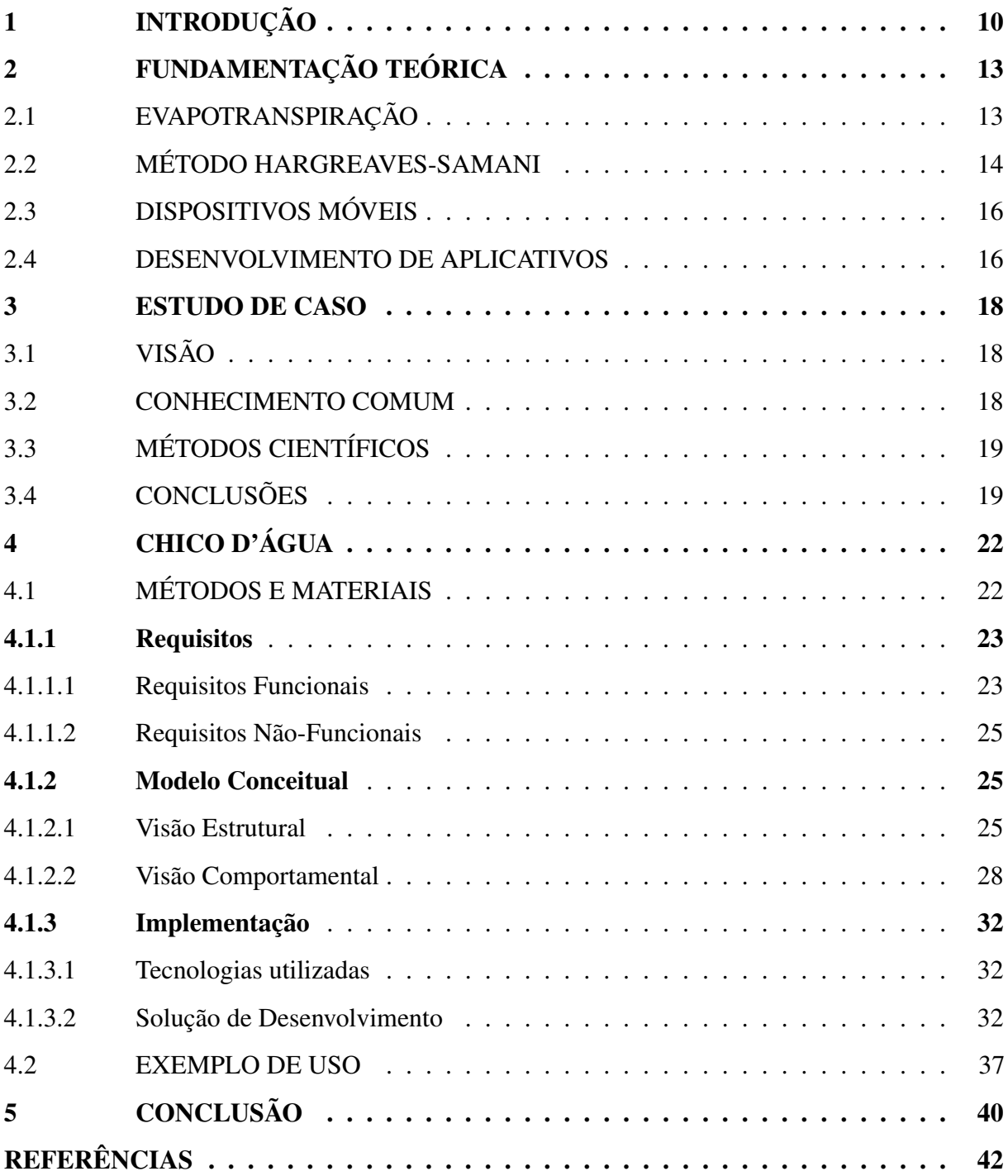

## <span id="page-11-0"></span>1 INTRODUÇÃO

A água é um recurso finito, e por assim ser, um manejo consciente é de suma importância para a sobrevivência de todos os organismos vivos dependentes deste recurso. Há alguns milênios, quando a humanidade aprendeu que o uso de um fluxo relativamente constante de água em suas plantações demonstrava melhoras no rendimento de tal, o estudo para quantizar uma quantidade correta de água em qualquer cultivo agrícola adquiriu grande importância.

Como o manejo da água deve ser consciente, o consumo de uma unidade produtora pode ser descabido, gerando assim danos tanto a cultura, pelo excesso ou falta de água, como ao meio ambiente. No caso de excesso, torna-se ainda vetor para um gasto no âmbito financeiro [\(SILVA](#page-44-0) *[et al.](#page-44-0)*, [2015\)](#page-44-0), sendo esta última a variável mais crítica para o pequeno produtor.

Dados da Agência Nacional de Águas (ANA) mostram que a irrigação, no Brasil, representa algo em torno de 66% de toda a água consumida [\(ANA,](#page-43-1) [2019\)](#page-43-1), sendo assim a área que apresenta maior consumo bruto de água. Esse dado só reforça a ideia que deve-se consumir água de maneira consciente. Atualmente contamos com métodos e equipamentos que proveem estimativas bastante precisas no que diz respeito ao quanto determinada cultura necessita de água, baseado nos mais diversos parâmetros.

O custo operacional, obter a parametrização necessária, tendo em vista a maior acurácia possível, costuma ser algo que apenas uma determinada parcela dos produtores possuem recursos para obter, sendo este o caso, produtores de pequeno porte precisam valer-se de soluções de baixo custo, ou ao menos, a que se demonstra mais cabível a sua realidade.

Há muito foram desenvolvidos métodos onde a quantidade de parâmetros necessários para esta estimativa é bastante reduzida, a exemplo os métodos evidenciados em [MOURA](#page-44-1) *[et al.](#page-44-1)* [\(2013\)](#page-44-1), isto claro as custas da acurácia, recorrendo na maioria das vezes a substituição de parâmetros físicos por parâmetros empíricos, adicionando assim um determinado grau de incerteza à estimativa resultante.

Dentre os métodos ditos empirícos, temos o de Hargreaves-Samani, que utiliza apenas as temperaturas máxima, mínima e média, o número do dia juliano ao qual se faz a estimativa, e a latitude da localização da cultura, ou seja, poucos parâmetros e facilmente acessíveis. Alguns estudos demonstram meios de baixo custo para captação desses parâmetros, [MOTA](#page-44-2) *et al.* [\(2018\)](#page-44-2) por exemplo, apresenta um hardware de baixo custo para obter temperaturas e umidade relativa com um ótimo grau de acurácia comparada à equipamentos de alto custo disponíveis no mercado.

Diversos testes e estudos realizados nas mais diversas áreas do mundo ([\(BARROS](#page-43-2) *et al.*,

[2019\)](#page-43-2), [\(RAZIEI; PEREIRA,](#page-44-3) [2013\)](#page-44-3), [\(FERREIRA](#page-43-3) *et al.*, [2018\)](#page-43-3), [\(LIMA JUNIOR](#page-44-4) *et al.*, [2016\)](#page-44-4)) mostram que as estimativas resultantes do método de Hargreaves-Samani, uma vez que seus coeficientes foram calibrados [\(FERREIRA](#page-43-3) *et al.*, [2018\)](#page-43-3) para o local de uso, mostram-se bastante próximas do método de Penman-Monteith, que é o recomendado pela *Food and Agriculture Organization* (FAO), mostrando-se desta forma, relativamente confiável.

Ainda com métodos que necessitam de uma quantidade reduzida de parâmetros, quando focamos em pequenos produtores e afins, que normalmente seriam os principais beneficiados com o uso dessas técnicas, é observado que a aderência a tais métodos é bastante reduzida, e isso se dá as custas da complexidade matemática instríseca à aplicação do método, uma vez que dados de 2018 mostram que por volta de 70% dos agricultores brasileiros apenas possuem o ensino fundamental incompleto [\(SEBRAE,](#page-44-5) [2020\)](#page-44-5) e ainda a falta de visibilidade de estudos realizados que favoreceriam esta área e estas são barreiras reais a adesão do pequeno produtor.

Dadas as barreiras que impedem conhecimento técnico de propagar-se nas camadas mais baixas da sociedade agricultora temos, em larga escala e bastante distribuido, o uso de dispositivos móveis como smartphones, tablets e etc, tais dispositivos são a porta de entrada para a inclusão de grande parte da população, não restrigindo-se apenas aos pequenos produtores, naturalmente.

Em 2018 dados de pesquisa conduzida pela Fundação Getúlio Vargas mostraram que são 220 milhões de celulares em funcionamento no país contra 207,6 milhões de habitantes [\(DEMARTINI,](#page-43-4) [2018\)](#page-43-4), ou seja, já existe mais de um dispositivo móvel por pessoa no Brasil. Visto esse dado, temos que uma aplicação direcionada a estes dispositivos tem alta probabilidade de atingir o público geral de forma democrática.

Tendo em vista a dificuldade introduzida tanto pela técnica em si quanto pelos meios de acesso, e visando facilitar o acesso, é proposto aqui um aplicativo para dispositivos móveis, nomeado Chico d'Água, para fornecer de forma fácil e rápida uma estimativa temporal de irrigação, utilizando-se de parâmetros de acesso geral para simplificar o manejo de irrigação de pequenos produtores.

O aplicativo aqui proposto utiliza o método de Hargreaves-Samani para efetuar o cálculo de evapotranspiração diária, baseando-se principalmente nos índices de temperatura diária do dia anterior e fase atual da cultura em questão, e uma vez estimada a evapotranspiração com a ajuda de algumas transformações matemáticas, e com o apoio de ferramentas de desenvolvimento de aplicativos é possível fornecer a quantidade de tempo que o sistema de irrigação necessita

estar em funcionamento para suprir as necessidades de dada cultura, tudo de forma acessível e simples.

Com esta solução em mãos, o pequeno produtor pode simplesmente pegar seu dispositivo móvel, executar o aplicativo e então serão feitas algumas perguntas básicas, apenas no primeiro uso, sobre sua cultura e seu equipamento de irrigação, além também de sua localização. Este último com a finalidade de determinar quais coeficentes serão utilizados.

Com as perguntas devidamente respondidas o produtor está então habilitado a começar a utilizar o aplicativo para estimar o tempo de irrigação da sua cultura, como entrada o produtor precisa informar as temperaturas miníma e máxima do dia anterior, e logo após em que fase se encontra sua cultura (ou digitar um valor de coeficiente de cultura  $(K_c)$  que desejar), e está pronto, na tela do aparelho é apresentada a quantidade de tempo necessária para irrigação.

Sendo assim o aplicativo Chico d'Água ajudará o pequeno produtor, e correlatos, a efetuar um manejo bem mais consciente da água ao utilizar-se de quantidades mais especificas, ao invés de abordagens sem norte que geram um consumo inadequado, gerando uma possível economia tanto do recurso natural quanto do recurso financeiro inerente ao seu uso, e também espera-se uma melhora geral da cultura, uma vez que as necessidades hidrícas da plantação serão satisfeitas de acordo com o que é necessário pela planta nas suas variadas fases.

Gera-se ainda uma melhora no nível técnico geral dos produtores, uma vez que o aplicativo nada mais é do que o fruto de conhecimento técnico aplicado que se utiliza do alcance de dispositivos móveis para alcançar as camadas mais baixas da sociedade agricultora, provendo uma ferramenta técnica de baixo custo e de fácil acesso. Por fim, é válido citar que o aplicativo Chico d'Água é parte resultante do projeto de extensão homônimo executado na Universidade Federal de Alagoas (UFAL) - Campus Arapiraca.

Os próximos capítulos apresentam e discutem o projeto, iniciando no Capítulo [2](#page-14-0) onde é apresentada a fundamentação téorica necessária ao entendimento do funcionamento do projeto. No Capítulo [3](#page-19-0) temos um estudo de caso onde são apresentadas e comparadas as principais formas de irrigar uma plantação qualquer.

O Capítulo [4](#page-23-0) apresenta o projeto em si, com os métodos e materiais utilizados, incluindo os requisitos, modelos estruturais e comportamentais, e implementação do projeto. Ainda no mesmo capítulo é apresentado um caso de uso demonstrando como funcionará o uso diário do aplicativo. O trabalho encerra com o Capítulo [5](#page-41-0) onde são apresentadas as conclusões a despeito do projeto.

## <span id="page-14-0"></span>2 FUNDAMENTAÇÃO TEÓRICA

As próximas seções tem por cargo explorar os conceitos necessários para a devida compreensão da técnica usada para que o aplicativo proposto nesse trabalho funcione de forma satisfatória, evidenciando inclusive o método em si.

## <span id="page-14-1"></span>2.1 EVAPOTRANSPIRAÇÃO

O termo evapotranspiração foi cunhado na década de 1940 para denotar o somatório de outros dois processos: a evaporação da água no solo, e a transpiração da mesma na planta. Está definida como o processo de troca de fase da água, isto é, a passagem da água do estado líquido para o estado gasoso do sistema solo-planta.

A evaporação é o processo físico onde a água, em estado líquido, passa ao estado gasoso, sendo injetado na atmosfera, em decorrência da irradiação de calor na superfície. A transpiração tem, em suma, o mesmo significado geral da evaporação, mas ela se dá em plantas e animais.

Nas plantas a transpiração ocorre principalmente, mas não exclusivamente, em estruturas denominadas estômatos, presentes nas folhas. Ainda que sejam eventos isolados, o chamamos unicamente de evapotranspiração pois é "praticamente impossível separar este dois processos, [..] são processos simultâneos de transferência de água para a atmosfera", segundo [REZENDE](#page-44-6) [\(2020\)](#page-44-6).

Em um sistema de irrigação, estimar a evapotranspiração é deveras importante pois esta estimativa auxilia no correto uso da água, evitando que a cultura que esteja sendo cultivada não receba água além ou aquém do necessário.

Em seus primórdios, era conhecida como evapotranspiração potencial  $(ET_n)$ , sendo conceituada por [CARVALHO](#page-43-5) *et al.* [\(2011,](#page-43-5) p. 457) como:

> a transferência de água do sistema solo-planta para a atmosfera, sob condições padronizadas, ou seja, área com extensa superfície natural, totalmente coberta por vegetação baixa, de altura uniforme e com elevado índice de área foliar, de crescimento ativo na fase adulta e teor de água do solo próximo ou na capacidade de campo (CARVALHO *et al.*, 2011, p. 457)

Sendo esta vegetação baixa estabelecida como sendo a grama (ou a alfafa em algumas localidades).

Na década de 1970, cunharam o termo evapotranspiração de referência ( $ET<sub>o</sub>$ ), sendo esta conceitualização discutida e acordada em reunião organizada pela FAO, organização ligada à Organização das Nações Unidas (ONU), como objetivo de erradicar a fome e discutir métodos

sustentáveis para a agricultura, dentre outros.

Existem vários métodos para estimar a evapotranspiração, seja por meios empíricos quanto por meios físicos, a própria FAO recomenda o método de Penman-Monteith (PM-FAO), que usa uma gama de parâmetros físicos para realizar a estimativa com maior precisão. Aqui neste trabalho, focaremos em um outro método, de base empírica, o chamado método de Hargreaves-Samani.

<span id="page-15-1"></span>Estes métodos, porém, nos informam a evapotranspiração de referência, onde a cultura de referência é a grama, e para termos uma estimativa para culturas diferentes ainda é preciso estimar a evapotranspiração de cultura ( $ET<sub>c</sub>$ ), que depende do coeficiente de cultura ( $K<sub>c</sub>$ ), e que seu cálculo se dá por meio da Equação [1.](#page-15-1) Vale ressaltar que o valor resultante está dado em mm/dia.

$$
ET_c = ET_o * K_c \tag{1}
$$

## <span id="page-15-0"></span>2.2 MÉTODO HARGREAVES-SAMANI

O método de Hargreaves-Samani (HS) é um método empírico de estimativa de evapotranspiração, que usa como entradas principais as temperaturas máxima, média e mínima. Costuma ser usado na ocasião onde se carece de parâmetros para o uso do método de Penman-Monteith (PM-FAO), método que demonstra uma boa acurácia em estimar o coeficiente de evapotranspiração de referência  $(ET<sub>o</sub>)$ .

HS consegue fornecer de forma bem acertada valores de  $ET<sub>o</sub>$  para localidades de clima seco, mas costuma superestimar quando utilizada em clima úmido. Por mais que sua estimativa esteja relativamente próxima ao que seria quando comparada lado a lado com PM-FAO, [ALLEN](#page-43-6) *[et al.](#page-43-6)* [\(1998\)](#page-43-6) recomenda que seus parâmetros passem por calibração em cada nova região em que seja usada. Atualmente, existem diversos trabalhos que relatam a calibração desses coeficientes tanto para o Brasil, quanto para várias partes do mundo. A Equação [2](#page-15-2) define HS:

$$
ET_o = \alpha * R_a * (T_{max} - T_{min})^{\beta} * (T_{med} + c)
$$
\n(2)

<span id="page-15-2"></span>Na Equação [2](#page-15-2) temos por padrão,  $\alpha = 0.0023$ ,  $\beta = 0.5$  e  $c = 17.8$ , estes são os parâmetros da equação que são passíveis de calibração, como já foi citado, por fim temos  $T_{max}$ ,  $T_{min}$ , e  $T_{med}$  como sendo as temperaturas máxima, mínima e média, respectivamente, do dia anterior. E há também  $R_a$  que denota a irradiação solar extraterrestre, que varia em função da localização e dia do ano.

<span id="page-16-0"></span>O coeficiente  $R_a$  pode ser obtido por medição ou estimativa. No caso de ser desejável obter uma estimativa, a Equação [3](#page-16-0) descreve o caminho:

$$
R_a = (24 * 60 * 0.082(\frac{dr}{\pi})) * ((ws * sen(j) * sen(d)) + (cos(j) * cos(d) * sen(ws)))
$$
 (3)

<span id="page-16-1"></span>Nesta equação temos dr denotando a distância terra-sol, d e j como constantes psicométricas e ws sendo o ângulo do pôr do sol, com cada uma destas constantes podendo ser obtida a partir de equações distintas. Para se obter dr usamos a Equação [4,](#page-16-1) onde a variável dj corresponde ao dia juliano.

$$
dr = 1 + 0.033 * cos(2 * \pi * (\frac{dj}{365}))
$$
\n(4)

<span id="page-16-3"></span><span id="page-16-2"></span>Agora, para obtermos  $j \in d$  temos as Equações [5](#page-16-2) e [6,](#page-16-3) respectivamente:

$$
j = \left(\frac{\pi}{180}\right) * lat \tag{5}
$$

$$
d = 0.409 * sen((2 * \pi * (\frac{dj}{365})) - 1.39)
$$
 (6)

<span id="page-16-4"></span>Com lat correspondendo à latitude. E por fim, temos a Equação [7](#page-16-4) para ws:

$$
ws = \arccos(-\tan(j) * \tan(d))\tag{7}
$$

<span id="page-16-5"></span>Onde nesta equação, as constantes  $\dot{\jmath}$  e d foram previamentes apresentadas. Com todas as constantes calculadas e substituídas na equação de  $R_a$ , é necessário realizar uma pequena alteração na equação original de HS [\(2\)](#page-15-2), dessa forma a equação fica como se segue (Equação [8\)](#page-16-5):

$$
ET_o = \alpha * \frac{R_a}{2.45} * (T_{max} - T_{min})^{\beta} * (T_{med} + c)
$$
\n(8)

## <span id="page-17-0"></span>2.3 DISPOSITIVOS MÓVEIS

De acordo com [UFRGS](#page-44-7) [\(2020\)](#page-44-7): "Dispositivos móveis são tecnologias digitais que permitem a mobilidade e o acesso à internet", e/ou seguindo as caracteristicas definidas em [FIRTMAN](#page-43-7) [\(2010\)](#page-43-7) ele deve ser portável, ou seja, você, o usuário, deve ter o poder de transportá-lo para onde bem entender, ele deve ser pessoal, ele deve permanecer com o seu dono quase todo o tempo, ele deve ser de fácil utilização e ele deve ter capacidade de acesso à internet, e são essas caracteristicas que definem o que temos como um dispositivo móvel.

Temos como exemplos bem conhecidos de dispositivos móveis os smartphones, tablets, aparelhos de GPS, notebooks e afins, ou seja, aparelhos ditos "inteligentes" que podem ser transportados a praticamente qualquer lugar e com qual podemos nos comunicar e/ou informar usando sua capacidade de conexão à internet, não limitados a aparelhos de telefonia celular.

A história dos dispositivos móveis inicia-se com o aparelho celular, com ideias de concepção datando da década de 1940, e com sua implementação real acontecendo na primeira metade da década de 1970 marcando a história com a primeira ligação feita a partir de um aparelho móvel [\(ANATEL,](#page-43-8) [2018\)](#page-43-8), após esse evento e com a velocidade dos avanços tecnológicos nos anos posteriores, convergimos para uma realidade onde dispositivos móveis estão em todos os lugares.

Com o passar das décadas as tecnologias foram aprimoradas e cada vez mais funcionalidades foram incorporadas ao aparelho, fazendo-o assim um conglomerado de funcionalidades que auxiliam no dia a dia da maioria das pessoas.

#### <span id="page-17-1"></span>2.4 DESENVOLVIMENTO DE APLICATIVOS

Quando se trata de dispositivos móveis, sua portabilidade e flexibilidade são as principais caracteristicas que os define, e quando citamos flexibilidade entramos no principal motivo dentre os quais os dispositivos móveis fazem parte da vida diária das pessoas, onde com muita frequência esses dispositivos estão presentes conosco na totalidade do tempo.

A flexibilidade dos dispositivos móveis se deve aos pequenos modulos intercambiáveis da sua programação, os chamados aplicativos, ou até mesmo apps. São essas pequenas partes que fazem do dispositivo um pseudo canivete suiço, e é a partir deles que nos comunicamos, informamos, documentamos e uma grande variedade de outras coisas.

O desenvolvimento de aplicativos para dispositivos móveis configura-se como uma classe especial de desenvolvimento de software, como apontou [EL-KASSAS](#page-43-9) *et al.* [\(2017\)](#page-43-9), pois desenvolvedores devem estar atentos a um conjunto diferente de restrições como as capacidades do dispositivo e suas especificações, como tamanho da tela, espaço de armazenamento, sua mobilidade, o design da interface do usuário, e etc.

Para o desenvolvimento de um aplicativo, devemos seguir um certo fluxo, seus passos não são fixos mas em linhas gerais são, baseados em [EL-KASSAS](#page-43-9) *et al.* [\(2017\)](#page-43-9), o que se segue: (1) ideia do aplicativo, (2) o design da interface, (3) o desenvolvimento em si do aplicativo, fazendo do uso das ferramentas e linguagens de programação para a plataforma escolhida, (4) o teste do aplicativo, e por fim (5) sua devida publicação nas lojas de aplicativos.

Concernente ao passo (3) devemos então decidir sobre qual plataforma móvel será desenvolvida a aplicação: Android, iOS, Web, e etc, senão todas. Definida a plataforma pode-se então considerar sobre os diversos métodos de desenvolvimento referentes a aplicativos, por exemplo, o projeto será uma aplicação nativa, onde as aplicações serão desenvolvidas com uso de ferramentas e linguagens de programação específicas para a plataforma, com o kit de desenvolvimento e framework cedido por ela mesma [\(MATOS; SILVA,](#page-44-8) [2016\)](#page-44-8).

Ainda, caso decidido sobre mais de uma plataforma, será utilizado um framework de desenvolvimento híbrido, onde o mesmo código pode ser compilado para múltiplas plataformas ([\(LAMEIRA,](#page-44-9) [2018\)](#page-44-9), [\(EL-KASSAS](#page-43-9) *et al.*, [2017\)](#page-43-9)) ao qual o framework se faz compatível. Com o surgimento dos frameworks, além dos avanços nos dispositivos em si, passamos a obter aplicações mais robustas e com um tempo reduzido de desenvolvimento, e também de correção de erros, e introduzindo ainda uma redução de dificuldade ao tentar adicionar novas funções aos aplicativos.

A utilização de um framework híbrido pode trazer desvantagens como, quando comparado ao nativo, menor desempenho e velocidade [\(BERNARDES; MIYAKE,](#page-43-10) [2016\)](#page-43-10), além da falta de acesso a recursos da plataforma dado que os recursos são encapsulados pelo framework. Na literatura há diversos trabalhos que focam na comparação tanto de desenvolvimento nativo quanto hibrído, e também de frameworks diversos.

## <span id="page-19-0"></span>3 ESTUDO DE CASO

De forma macro, ao irrigar uma cultura qualquer o objetivo é sempre o mesmo, garantir que a plantação esteja saudável. Mas o consumo de água também é um ponto crítico e que por vezes não é levado em consideração pelo agricultor e isso se dá por motivos diversos, seja descaso ou desconhecimento.

Ao utilizar-se de irrigação há algumas formas de determinar o quanto de água utilizaremos e por quanto tempo a utilizaremos. Podemos nos valer de nossa visão, para determinar quando parar, ou do conhecimento comum, este passado de produtor para produtor ou algum método desenvolvido cientificamente para este fim. Discutiremos tais opções adiante.

## <span id="page-19-1"></span>3.1 VISÃO

Além de um dos sentidos, a visão é também uma das principais formas que os seres vivos utilizam para determinar uma coisa qualquer. Havendo o intuito de irrigar, utilizar a visão para determinar o quanto é suficiente é a forma mais básica possível, disponível a qualquer um.

Seu funcionamento é bem simples: dado um sistema de irrigação e uma plantação quaisquer, o quanto o sistema deve permanecer ligado se dará apenas pela visão e bom senso de quem está realizando o trabalho. Sua decisão do quanto é o bastante se dará de forma tátil, isto é, tocando e/ou chutando o solo, verificando o quão molhado está. Geralmente o solo deve estar com o aspecto semelhante ao de quando é molhado pela chuva.

Costuma ser utilizado por quem desconhece qualquer outra forma de determinar quanto tempo deve irrigar a plantação. Caracteriza falta de conhecimento. Sua principal, talvez única, vantagem consiste na simplicidade da tarefa. Porém seu uso resulta em desperdício de água, possivelmente em grandes volumes ou ainda a quantidades insuficientes, a qual prejudicaria a planta e conduz o desempenho da plantação à boa sorte do acaso e do clima local.

## <span id="page-19-2"></span>3.2 CONHECIMENTO COMUM

Aqui temos como conhecimento comum aquele transmitido entre produtores ou, dada uma base familiar, aquele cuja transmissão se deu de geração para geração ou ainda uma combinação dos mesmos. Bastante comum nas plantações de base familiar, nesta situação o quanto deve-se irrigar em determinados momentos da plantação são baseados na experiência de outrem ou de gerações passadas.

Em plantações nessa base, esta forma de determinar o tempo de irrigação é utilizada pois é a forma mais bem estabelecida e geralmente mais confiável, uma vez que seus "parâmetros" são baseados na experiência de várias outras colheitas anteriores. Por ser baseada na experiência de inúmeras plantações anteriores costuma ser suficientemente confiável para determinado local fixo, porém há o risco da salinização do solo.

A confiabilidade desta abordagem é baseada na ideia de que o clima do local permanecerá em níveis padrões, mas a variação nesses padrões acarreta na perda de sua utilidade, além de que esta variabilidade fragiliza sua confiança geral. Essa fragilidade pode levar a colheitas variáveis e incertas, rendendo ou não o esperado/necessário.

## <span id="page-20-0"></span>3.3 MÉTODOS CIENTÍFICOS

Aqueles que são/foram desenvolvidos de forma científica, prezando a acurácia e o desempenho tanto da plantação quanto do consumo de recursos estão incluídos aqui. Sua utilização geralmente se dá pela utilização de parâmetros, previamente coletados, em equações, frutos da pesquisa científica, onde seu resultado é uma estimativa baseada em tais parâmetros.

É geralmente a forma mais utilizada por garantir uma otimização geral da atividade produtora, sem despender recursos nem afetar a produtividade da plantação. Apresenta ótima acurácia ao estimar as necessidades da plantação, ao passo que economiza recursos ao ter uma quantidade bem determinada de recursos a serem gastos.

Mas a aplicação gera um ônus: a complexidade. Por se tratar de métodos matemáticos há uma certa complexidade intrínseca à sua aplicação, uma vez que há a necessidade de lidar com equações e seus parâmetros, além dos resultados de tais que possivelmente irão necessitar de alguma outra transformação, isto torna-se um fator para o afastamento dos produtores desta abordagem.

### <span id="page-20-1"></span>3.4 CONCLUSÕES

As abordagens supracitadas têm seus altos e baixos, mas vamos analisar apenas seus pontos mais pertinentes quanto à uma plantação, isto é, sua produtividade, o seu consumo de recursos e sua dificuldade de aplicação.

Quando a abordagem da visão é utilizada temos uma produtividade relativamente baixa pois não há uma preocupação com as necessidades reais da planta, importando-se apenas que esteja molhada, gerando colheitas fracas. Como o parâmetro é molhar a planta, temos aqui um

potencial desperdício de água, já que não há uma preocupação no que diz respeito a quantidade de água despendida.

Mas em contrapartida temos a facilidade de aplicação da abordagem, podendo ser aplicada por qualquer um que assim desejar. No que se refere ao conhecimento comum é observada uma produtividade média/alta, pois como suas ações são baseadas em tudo que já deu certo em colheitas anteriores, não haverá muitos problemas na decisão sobre o que fazer em determinado ponto da vida útil da plantação.

Tal abordagem vai assumir um consumo médio de recursos, pois ao passo que utilizará bem tais recursos em cenários padrões, isto é, aqueles bem determinados pela história das gerações anteriores, em cenários que variam/novos cenários poderá haver uma confusão sobre o quanto gastar, gerando um potencial desperdício. As dificuldades na aplicação também seguirão esse rumo quanto às variações de cenário, assumindo assim uma dificuldade média.

Os métodos científicos são desenvolvidos para garantir uma produtividade da plantação com níveis praticamente ótimos, com pequenos desvios, desde que devidamente alimentados com os parâmetros corretos. E por usar parâmetros físicos para suas estimativas, geralmente não desperdiça recursos, aferindo apenas o necessário para a necessidade da planta. Mas como se trata de equações e modelos matemáticos, sua aplicação adquire uma certa complexidade se fazendo necessário auxílio computacional para auxiliar sua aplicação.

O Quadro [1](#page-21-0) apresenta, resumidamente, a correlação entre as abordagens e os pontos desta análise. Por fim, do ponto de vista do rendimento da plantação e seus respectivos gastos, os métodos científicos são a melhor opção, seu único empecilho é a complexidade de aplicação, onde o auxílio computacional encarece sua adoção, evidenciando assim que o incremento da complexidade e gasto de tempo em uma tarefa relativamente simples colabora no afastamento de uma parcela dos produtores da tentativa de serem mais conscientes no manejo da água para irrigação de suas plantações.

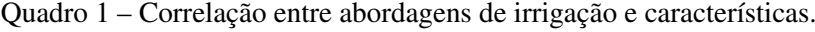

<span id="page-21-0"></span>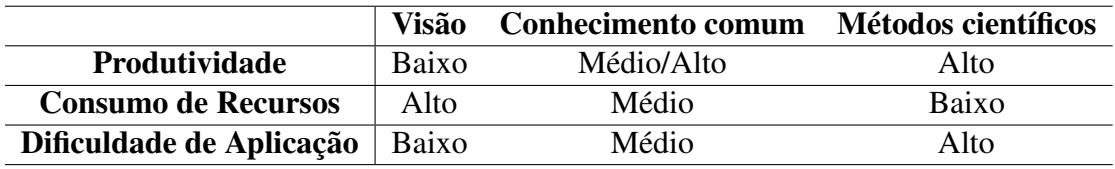

Fonte: O autor (2022).

Para conciliar a complexidade e o custo computacional tornando-as simples e baratas,

respectivamente, no capítulo seguinte é descrito o Chico D'Água, uma ferramenta de manejo hídrico com o objetivo de mitigar a complexidade, gerenciamento e o custo financeiro, reduzindo o consumo hídrico e facilitando o manejo, consequentemente proporcionando aos produtores um consumo hídrico mais próximo do ideal.

## <span id="page-23-0"></span>4 CHICO D'ÁGUA

Dada a necessidade de economia no manejo da água e também da promoção do conhecimento técnico aos pequenos produtores e afins, foi desenvolvido o Chico d'Água. O Chico d'Água é um aplicativo desenvolvido para facilitar o calculo da estimativa diária de irrigação, visando ser uma ferramenta de baixo custo e fácil manipulação.

Na seção subsequente serão apresentados os métodos e materiais utilizados para desenvolver a solução que o trabalho propõe. A Subseção [4.1.1](#page-24-0) apresenta os requisitos, funcionais e não-funcionais, que são as diretrizes para o desenvolvimento do aplicativo, especificando comportamentos e funcionalidades que se fazem necessárias à solução proposta.

Na Subseção [4.1.2](#page-26-1) estão descritos os modelos estrutural e comportamental do aplicativo. No modelo estrutural é apresentada a modelagem das classes que compõem o aplicativo e que dão estrutura e organização ao código em si. Já o modelo comportamental aborda a estrutura lógica dos fluxos de uso do aplicativo, expondo o funcionamento do código ao qual o usuário está exposto.

A implementação do aplicativo é abordada na Subseção [4.1.3.](#page-33-0) São apresentadas as tecnologias utilizadas para desenvolver a solução proposta pelo trabalho, regida pelos requisitos definidos na Subseção [4.1.1,](#page-24-0) além de discutir sobre a solução em si. Por fim, a Seção [4.2](#page-38-2) expõe um exemplo de uso do aplicativo.

## <span id="page-23-1"></span>4.1 MÉTODOS E MATERIAIS

Com o consumo expressivo de água pela irrigação, um consumo cada vez mais eficiente se faz necessário. Porém, para o alcance de um nível bom de eficiência, se faz necessário um resguardo de equipamentos que habitualmente possuem um valor elevado. Para pequenos produtores, geralmente não se pode contar com altos investimentos em equipamentos. Então para que haja um certo grau de eficiência no consumo de água o produtor precisa recorrer a métodos alternativos, preferencialmente, de baixo custo.

Há muito são conduzidos estudos objetivando obter a melhor eficiência possível no quesito necessidade hídrica da planta, assim vários métodos foram desenvolvidos e os mais completos entre eles são os que regem os equipamentos mais precisos. Mas entre os métodos desenvolvidos durante as últimas décadas temos alguns que são tecnicamente simples e que possuem uma boa acurácia em sua estimativa, um deles é o método de Hargreaves-Samani.

Mas ainda com o método pre-existente, os que fariam melhor uso dele não possuem

conhecimento técnico para utilizar-lo. Assim sendo este trabalho desenvolve um aplicativo para dispositivos móveis que faça uso do método de Hargreaves-Samani e que apresente seus resultados ao usuário de forma simples, quebrando assim a barreira técnica entre o método e usuário.

O projeto seguiu, o que na engenharia de software é conhecido de "desenvolvimento incremental", isto é, não foi idealizado e implementado de uma única vez, mas sim iniciou-se o desenvolvimento pela funcionalidade mais simples, e após atingir um nível estável desta funcionalidade, foram adicionadas uma outra funcionalidade e assim por diante. A estratégia de desenvolvimento incremental permitiu que além da programação em si, fosse exercitada a capacidade de escrever código de forma que fosse ou reutilizável, ou que necessitasse de poucas alterações para que uma nova funcionalidade fosse incorporada.

As subseções a seguir apresentam o modelo de desenvolvimento do aplicativo desde seus requisitos, passando por seus fluxos lógicos, módulos e tecnologias utilizadas para desenvolver o aplicativo de fato.

## <span id="page-24-0"></span>4.1.1 Requisitos

Esta seção descreve o conjunto de requisitos necessários à arquitetura do aplicativo.

## <span id="page-24-1"></span>4.1.1.1 Requisitos Funcionais

- [RF001] O aplicativo deve coletar a localização do usuário.
- [RF002] O usuário deve fornecer dados sobre sua cultura e equipamentos de irrigação.
- [RF003] O usuário deve fornecer dados de temperatura diária.
	- O aplicativo conta com a interação do usuário no quesito fornecimento de dados de entrada, para o posterior cálculo de evapotranspiração.
- [RF004] O aplicativo deve calcular o coeficiente de evapotranspiração de referência.
- [RF005] O aplicativo deve calcular o coeficiente de evapotranspiração de cultura.
- [RF006] O usuário deve informar o coeficiente de cultura (Kc) ou fase atual da cultura.
- [RF007] O usuário deve cadastrar uma cultura ao utilizar o aplicativo pela primeira vez.
- A tela inicial do aplicativo, onde o usuário tem acesso à área de estimativa de evapotranspiração, só se fará acessível mediante presença de uma ou mais culturas previamente cadastradas, seja no fluxo de primeiro uso ou por cadastro posterior de cultura.
- [RF008] O aplicativo deve fazer backup em nuvem dos resultados de estimativa a cada novo cálculo.
	- Durante a apresentação da estimativa de irrigação ao usuário, o aplicativo deve enviar dados estatísticos à nuvem, contendo os parâmetros utilizados para calcular a estimativa, além do resultado em si.
- [RF009] O aplicativo deve comparar a localização coletada do usuário com localidades pré-carregadas no aplicativo, para efeito de calibração de coeficientes.
	- O aplicativo conta com a presença de coeficientes calibrados específicos para determinadas localidades, visto isso, a cada coleta de localização uma comparação entre a cidade coletada e as cidades pré-carregadas deve ser feita com o intuito de obter melhores coeficientes para a equação de Hargreaves-Samani, caso existam para aquela localização em específico.
- [RF010] O aplicativo deve fornecer a opção "Outra" na ocasião de cadastro de cultura, para suprir o caso onde a cultura desejada não esteja contemplada entre as opções pré-carregadas no aplicativo.
	- O aplicativo fornece algumas opções de culturas ao usuário, cada qual com seus respectivos coeficientes de cultura (Kc) para fases pré-carregadas, porém, no caso do usuário desejar uma cultura que não consta no aplicativo, ele terá a opção de indicar sua cultura como "Outra" e personalizar o nome de tal.
- [RF011] O aplicativo deve fornecer ao usuário uma estimativa no padrão "x minutos" ou "y horas e z minutos".
	- A estimativa de irrigação tem como produto final uma quantidade de tempo expressa em minutos, mas como tempos ultrapassando a marca de 1 hora podem ser frequentes em certos casos, o aplicativo pode fornecer uma exibição "amigável" ao usuário.
- [RF012] O usuário deve ser capaz de cadastrar culturas adicionais.
- Comumente produtores desenvolvem mais de uma cultura, e com o objetivo de não fazer-se necessário recadastrar culturas diferentes a cada novo uso, o aplicativo pode oferecer o cadastro de multiculturas, assim o usuário apenas selecionaria a cultura de sua preferência em uma lista e o aplicativo estaria pronto para o cálculo utilizando os parâmetros para a cultura selecionada.
- [RF013] O aplicativo deve mostrar os dados da cultura em uso em determinado momento.
	- Com a introdução de multicultura, o aplicativo pode exibir, de maneira dedicada, qual cultura encontra-se selecionada em dado momento e quais seus parâmetros.
- [RF014] O usuário pode ter acesso a um histórico das estimativas calculadas.
	- Para fins de estimativas próprias do usuário, o aplicativo pode contar com uma área onde são exibidas as estimativas calculadas no aplicativo.

## <span id="page-26-0"></span>4.1.1.2 Requisitos Não-Funcionais

- [RNF001] Não deve ser possível identificar o usuário com o dado de backup em nuvem.
- [RNF002] O usuário deve estar ciente da coleta da sua localização pelo aplicativo.

## <span id="page-26-1"></span>4.1.2 Modelo Conceitual

<span id="page-26-2"></span>4.1.2.1 Visão Estrutural

A seguir será apresentado o diagrama de classes concernente ao aplicativo, suas versões detalhadas podem ser encontradas no repósitorio do aplicativo<sup>[1](#page-26-3)</sup>. Pelo bem da legibilidade o diagrama foi dividido em 4 pequenas partes, sem comprometimento de funcionalidades, qualquer detalhe neste sentido será explicado mais adiante.

Iniciemos pelo diagrama do modelo de dados, apresentado na Figura [1.](#page-27-0) O ScopedModel é uma biblioteca disponibilizada para o framework Flutter [\(GOOGLE,](#page-43-11) [2022\)](#page-43-11). Sua função é disponibilizar dados previamente modelados em classes em toda a extensão do aplicativo, tornando assim os dados disponíveis a qualquer momento, sem perda de tempo ao manipular dados antes armazenados em persistência, por exemplo. Assim, serão modeladas duas classes para o modelo de dados: SessionModel e FlowModel.

O SessionModel define variáveis e métodos concernentes aos dados da cultura e equipamentos, dados que são fornecidos no ato do cadastro da cultura no aplicativo, e que são

<span id="page-26-3"></span><sup>1</sup> Disponível em: [https://github.com/r41l1m4/chico\\_dagua.](https://github.com/r41l1m4/chico_dagua) Acesso em: 21 abr. 2022

necessários durante toda a sessão do aplicativo, de sua inicialização ao cálculo da estimativa de evapotranspiração. Estes dados são armazenados em persistência no dispositivo móvel, e uma vez utilizados para popular o modelo, ficam disponíveis para uso em qualquer ponto no aplicativo.

<span id="page-27-0"></span>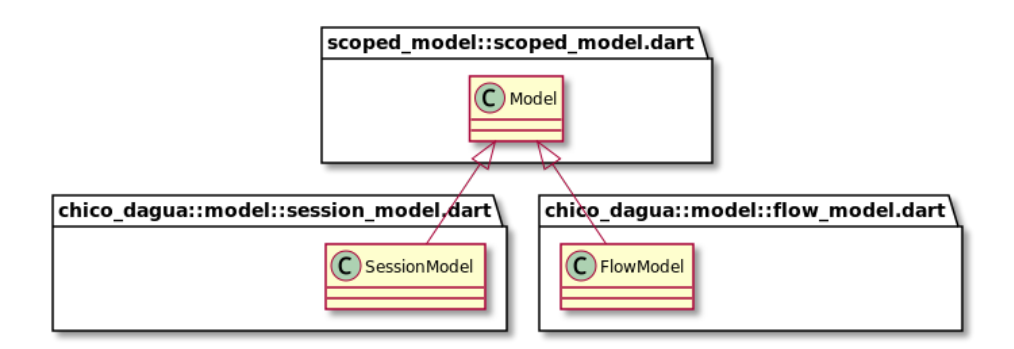

Figura 1 – Diagrama de classes refererente ao Scoped Model no aplicativo

Por sua vez o FlowModel define as variáveis e métodos necessários ao momento de cálculo da estimativa de evapotranspiração, seu uso se faz necessário para postergar dados durante as telas apresentadas ao usuário durante o processo de estimativa. Normalmente, o FlowModel é utilizado unicamente no processo de estimativa, sendo repopulado a cada nova interação do usuário, e com exceção de alguns dados do SessionModel, seus dados são os principais utilizados para envio à nuvem.

O framework Flutter oferece alguns arcabouços para facilitar o desenvolvimento. Vamos particionar o restante da estrutura do aplicativo em 3 partes: as que herdam de "StatelessWidget", "StatefulWidget" e "TextEditingController", isso claro, não implica que em algum ponto alguns não irão sobrepor-se, mas foi uma forma de dividir sem prejudicar a apresentação da estrutura.

Adiante, na Figura [2,](#page-28-0) temos a estrutura que herda de "StatelessWidget", ela é a responsável por ceder o arcabouço necessário para a criação das telas do aplicativo que não necessitam de atualização em tempo de execução, ou seja, sua apresentação é estática, isso inclui a classe principal do aplicativo (main.dart), e as classes que apenas mostram avisos ou informações ao usuário (*first\_use\_page.dart, loc\_perm\_page.dart, pos\_loc\_pre\_cult.dart e cult\_info\_page.dart*).

Neste ponto se faz necessária a apresentação da classe DataStuff. Esta classe é responsável pela manipulação de dados da persistência, como: ler e escrever dados de arquivo no dispositivo móvel, manipular dados, obter e salvar dados específicos, além de guardar os dados das cidades que foram previamente calibradas para o cálculo de  $ET<sub>o</sub>$  e também os dados de algumas culturas

Fonte: O autor (2022).

que estão pré-carregadas no aplicativo.

Também é responsável pela criação de entradas no histórico de estimativa e a quem as telas do aplicativo recorrem quando algum dado de apresentação se faz necessário. Com suas atribuições na área de gerência dos dados, esta classe é instanciada várias vezes durante toda a execução do aplicativo, sendo assim, sua presença se mantém em todas divisões da apresentação da estrutura, a qual foi discutida anteriormente.

<span id="page-28-0"></span>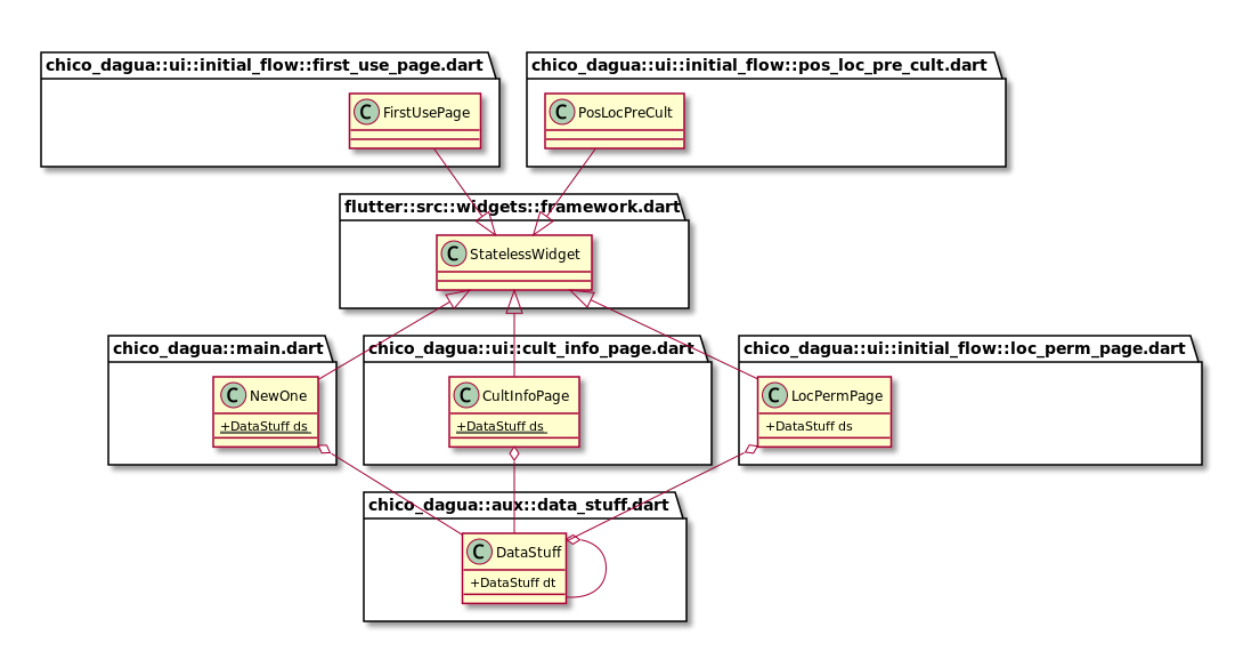

Figura 2 – Diagrama de classes refererente aos widgets do tipo Stateless no aplicativo

Fonte: O autor (2022).

O diagrama representado na Figura [3](#page-29-0) descreve as partes que herdam de "StatefulWidget". As classes que herdam de "StatefulWidget" são aquelas que necessitam de dinamicidade em algum ponto de sua execução, seja em algo visível ao usuário ou não, como uma operação que ocorre em segundo plano mas que se faz necessária para a experiência.

Aqui é válido apontar um certo detalhe da implementação do framework: enquanto que em "StatelessWidget", ainda que cada tela do aplicativo corresponda a um pacote, as telas eram descritas por apenas uma classe, aqui temos um passo a mais onde cada pacote corresponde a duas classes: uma herdando de "StatefulWidget", responsável por iniciar a classe e seu estado atual, e uma segunda que herda de "State", onde a tela será modelada, que inclui os parâmetros e métodos necessários, onde cada mudança nesta classes irá gerar um novo estado a ser apresentado ao usuário por meio de "StatefulWidget".

Agora, vamos ao último trecho da estrutura do aplicativo, que está exposto mais a frente,

na Figura [4.](#page-30-0) Como é possível observar ele também herda de "StatefulWidget", mas como fator em comum seus componentes contém uma instância de "TextEditingController" responsável por caixas de entrada de texto.

Figura 3 – Diagrama de classes refererente aos widgets do tipo Stateful no aplicativo

<span id="page-29-0"></span>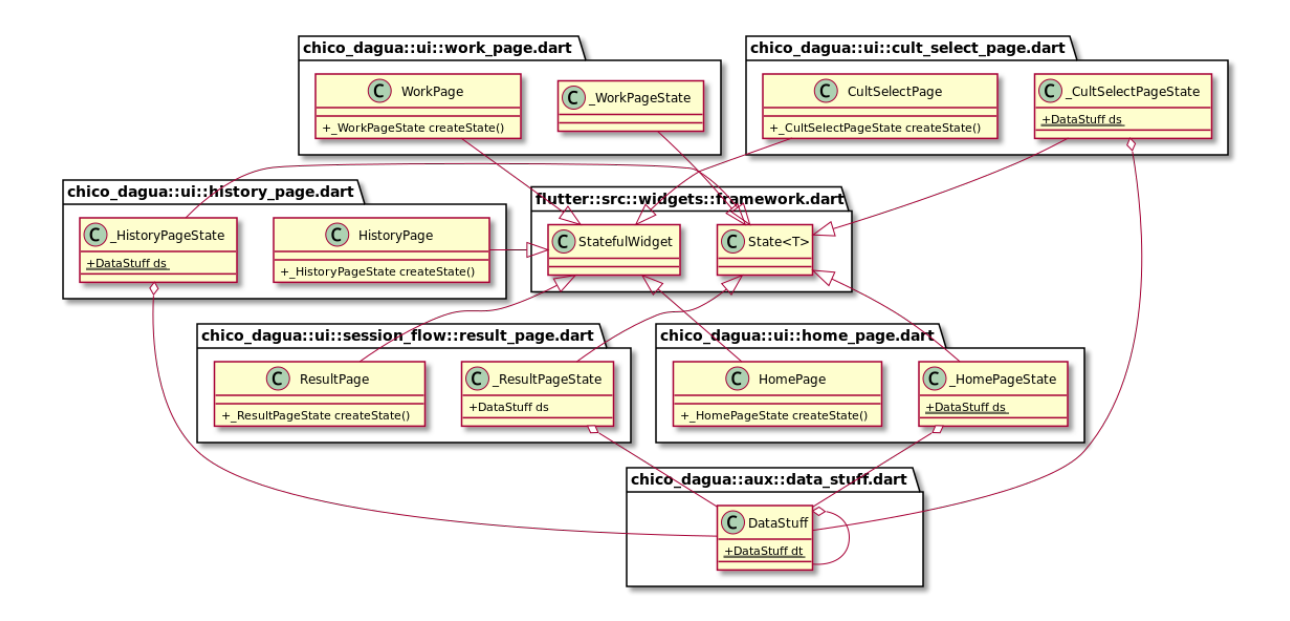

Fonte: O autor (2022).

As instâncias de "TextEditingController" marcam um outro detalhe: nesta parte do diagrama estão descritas todas as classes que necessitam de entrada de dados por parte do usuário, como *eto\_page.dart* que é responsável por captar as temperaturas e realizar o cálculo de ETo, *kc\_page.dart* e *\_page\_alt.dart* que se encarregam de questionar o usuário sobre as fases da cultura e colhem uma possível entrada manual de coeficiente de cultura (Kc) e *cult\_query.dart* e *irr\_query.dart* que colhem dados sobre a cultura (espaçamento entre as plantas e entre as linhas) e sobre a irrigação (espaçamento dos gotejadores e entre linhas de gotejadores e etc.), respectivamente.

## <span id="page-29-1"></span>4.1.2.2 Visão Comportamental

O aplicativo conta com duas linhas principais de funcionamento: a inicial, a qual o usuário é apresentado em virtude do primeiro acesso e na eventualidade da adição de novas culturas em um momento posterior; e a principal, a qual onde o aplicativo desempenha seu papel principal e realiza a estimativa de tempo de irrigação.

Adiante serão apresentados diagramas de sequência para esclarecer cada um dos fluxos

referenciados acima. De antemão deve-se estabelecer alguns detalhes: os diagramas foram construídos adotando-se um certo nível de abstração, nele contamos apenas com as entidades principais que interagem no e com o aplicativo.

<span id="page-30-0"></span>Figura 4 – Diagrama de classes refererente aos widgets do tipo Text Editing Controller no aplicativo

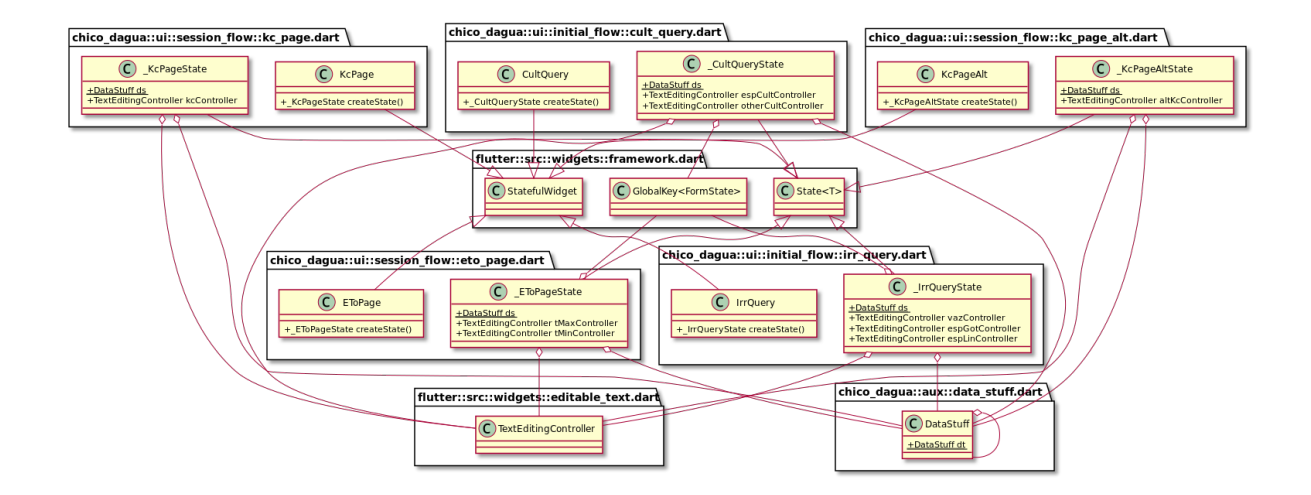

Fonte: O autor (2022).

Sendo assim, fica definido aqui como entidades principais: o usuário; FirstUsePage, LocPermPage, CultQuery e IrrQuery, que são a abstração das telas e qualquer arcabouço que as acompanhe; SessionModel é o modelo de dados, que os mantém acessíveis em todo o aplicativo; e DataStuff, responsável pelo gerenciamento dos dados relacionados a persistência.

O diagrama da Figura [5](#page-31-0) descreve o fluxo inicial do aplicativo, onde o usuário é responsável pelo desencadeamento do mesmo. Após a devida apresentação, LocPermPage solicita ao usuário permissão para coleta de localização, realizada via GPS do dispositivo móvel. Dada a devida permissão e realizada a coleta, LocPermPage confirma a coleta ao usuário.

O próximo passo consiste na entrada dos dados da cultura (nome da cultura e espaçamento entre as plantas) por parte do usuário, após a solicitação de CultQuery. Com os dados preenchidos, são então encaminhados por CultQuery ao SessionModel para armazenamento. Neste ponto o CultQuery consulta DataStuff sobre a existência de culturas já cadastradas, isso se dá pois esse fluxo pode ser iniciado de dois pontos distintos, no primeiro uso ou no cadastro de uma nova cultura, quando já utilizando o aplicativo. Essa consulta ajusta alguns parâmetros, em código, para organização das culturas na persistência.

Realizada esta consulta, IrrQuery requer os dados da irrigação (vazão do gotejador e espaçamentos de gotejadores e linhas), com a resposta do usuário, IrrQuery salva estes dados em <span id="page-31-0"></span>SessionModel, e como último passo IrrQuery reúne os dados salvos em SessionModel e os envia ao DataStuff para armazenamento em arquivo no dispositivo móvel.

Figura 5 – Diagrama de sequência referente ao primeiro uso do aplicativo

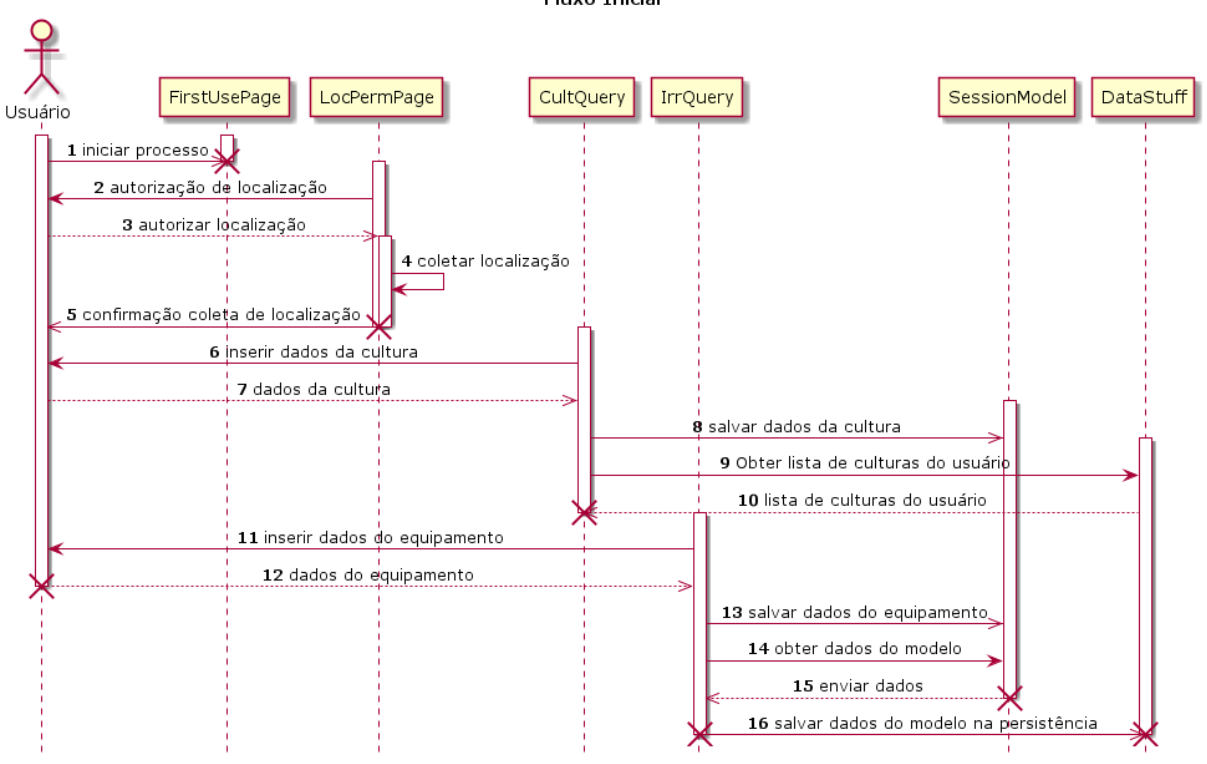

**Eluxo Inicial** 

Fonte: O autor (2022).

O próximo fluxo é o da estimativa de irrigação, o qual é apresentado no diagrama da Figura [6.](#page-32-0) Aqui o usuário é o responsável pelo gatilho que inicia o processo. Como próximo passo, EToPage realiza uma chamada a SessionModel para obter o nome da cidade vinculado à cultura que está atualmente selecionada, esse nome de cidade é apresentado na barra superior da tela que é apresentada ao usuário.

Em seguida, e ainda no mesmo passo, EToPage solicita ao usuário os dados de temperatura, que contempla as temperaturas máxima e mínima do dia anterior, e uma vez que o usuário confirme a entrada desses dados (através do botão para prosseguir o processo) EToPage realiza o cálculo de  $ET<sub>o</sub>$ , após isso, é realizada uma chamada a FlowModel para que sejam salvos os dados da temperatura e  $ET<sub>o</sub>$ .

O próximo passo é obter do usuário o  $K_c$  da cultura por meio de KcPage. Esse valor pode ser derivado tanto da seleção do usuário entre as fases pré-cadastradas no aplicativo, quanto da entrada manual do valor de  $K_c$  por meio do usuário. Com o  $K_c$  definido, ocorrem duas chamadas

a FlowModel, uma para salvar o  $K_c$  e outra para obter o valor de  $ET_o$ , e com ambos disponíveis, KcPage realiza o cálculo de  $ET_c$ .

<span id="page-32-0"></span>Figura 6 – Diagrama de sequência referente ao cálculo da estimativa de tempo de irrigação.

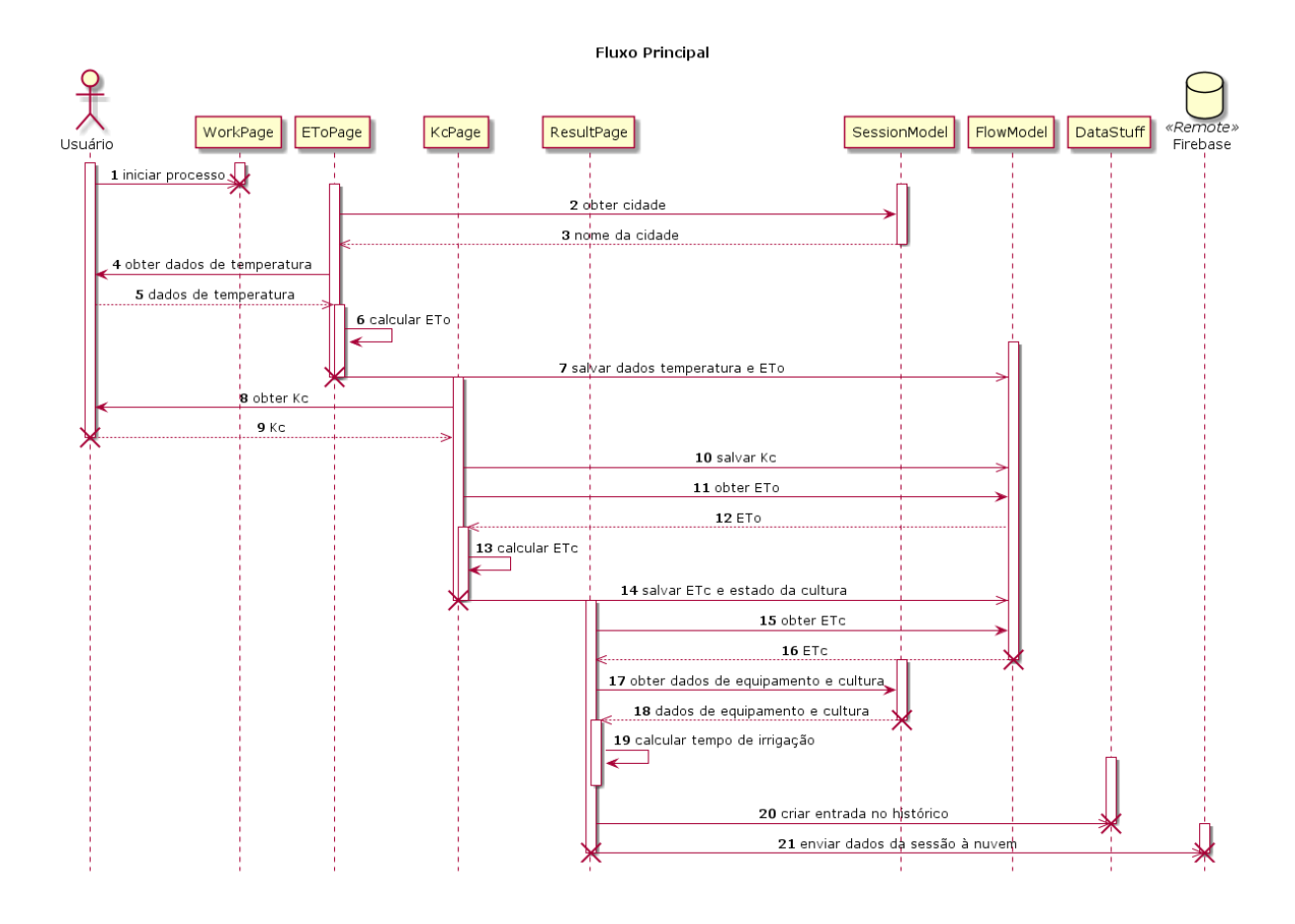

Fonte: O autor (2022).

Após o cálculo de  $ET_c$ , KcPage faz uma chamada a FlowModel para que os valores de  $ET_c$  e da fase da cultura sejam salvos. Em sequência, já na fase final da estimativa de irrigação, há uma outra chamada a FlowModel por ResultPage, desta vez para obter os dados do equipamento e da cultura, necessários ao cálculo da estimativa de irrigação.

Com os dados reunidos ResultPage realiza o cálculo de estimativa de tempo de irrigação, e com isso realiza uma chamada a DataStuff para que seja criada uma entrada no histórico e para que os dados sejam encaminhados à persistência no dispositivo móvel.

Por fim, uma síntese da estimativa incluindo o resultado em si e alguns dados da cultura, equipamento e localização são enviados à nuvem para backup e fins estatísticos. O usuário então é apresentado ao resultado e já pode retornar a tela inicial do aplicativo, finalizando assim o fluxo de estimativa de tempo de irrigação.

### <span id="page-33-0"></span>4.1.3 Implementação

#### <span id="page-33-1"></span>4.1.3.1 Tecnologias utilizadas

O aplicativo é desenvolvido com o framework Flutter, que é relativamente simples e ágil, e também é híbrido, o que o permite ser executado em plataformas distintas, no caso Android e iOS, utilizando a mesma base de código, porém, atualmente os releases são exclusivos para a plataforma Android. Mas Flutter é apenas um encapsulamento de funções por cima de um linguagem de programação, que neste caso é Dart [\(DART,](#page-43-12) [2020\)](#page-43-12), uma linguagem multiparadigma desenvolvida pela Google.

#### <span id="page-33-2"></span>4.1.3.2 Solução de Desenvolvimento

Como supracitado, são utilizados o framework Flutter em conjunto com a linguagem Dart, e ainda que alguns dados são exportados para a nuvem com ajuda do Firebase, assim entraremos com a implementação de forma mais específica, o ponto de partida será a estruturação dos dados.

O aplicativo, quando executado pela primeira vez, requer do usuário a entrada de alguns dados, como a sua localização (esta sendo obtida via GPS do aparelho), os dados da cultura, e do equipamento que está sendo utilizado para a irrigação de tal. Em questão de persistência, os dados são armazenados no aparelho no formato JSON que, em suma, é um arquivo de texto estruturado, e lá os dados estão separados (para cada entrada de cultura que foi cadastrada) em localização, cultura, e irrigação.

Estes dados são utilizados tanto para informar ao usuário quais dados estão cadastrados no aplicativo, quanto para calcular a estimativa de evapotranspiração, portanto, estes dados devem se manter disponíveis em qualquer parte do aplicativo, pois são necessários em vários momentos importantes do processo.

Uma vez que o aplicativo está aberto, consultar o arquivo JSON sempre que necessário realizar uma consulta de dados, ou mesmo escrever algum, poderia acarretar em atrasos indesejados, ou até mesmo um custo computacional moderado. Com isto em vista foi utilizada uma solução chamada ScopedModel.

O ScopedModel faz uso de uma modelagem de dados previamente definida, que armazena os dados e os deixa disponíveis na sessão em que o aplicativo está sendo executado. Uma vez modelada as classes que gerenciam os dados, a instância do ScopedModel é chamada antes da parte gráfica (UI) do aplicativo como representado na Figura [7,](#page-34-0) o que faz o aplicativo estar envolto por ele, de forma que ao requerer um determinado dado, ao invés de realizar a decodificação do

<span id="page-34-0"></span>JSON, simplesmente recupera-se o dado do contexto em que ele se encontra, o que deixa tudo muito mais ágil, simples e confere disponibilidade.

Figura 7 – Funcionamento do Scoped Model no aplicativo

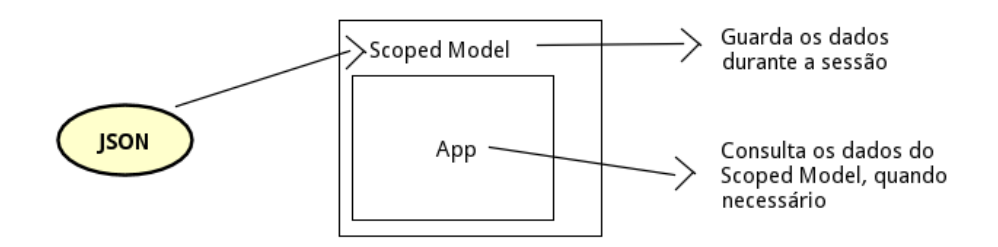

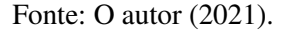

Ao tornar-se necessário a escrita de algum dado no formato JSON, isto é, em pontos que são bem determinados como o cadastro de uma nova cultura ou nova entrada no histórico, a classe responsável pelos dados os reúne, estruturam-nos e realizam uma chamada a função responsável por escrever os dados no JSON.

Como é possível ter inúmeras culturas cadastradas, a troca de cultura também foi imensamente facilitada por este método de manipulação de dados. Quando o usuário seleciona uma outra cultura, os dados da nova cultura que foram previamente armazenados numa lista dentro do próprio aplicativo para que fossem apresentadas ao usuário, substituem os dados atuais que se encontram no contexto, utilizando-se dos métodos da classe do ScopedModel que modela os dados, tudo ocorrendo de forma simples e rápida.

O modo como o fluxo inicial funciona, está generalizado no fluxograma da Figura [8,](#page-34-1) por meio dele é possível obter uma breve noção da forma como estão ordenadas as etapas, e quais são. Uma descrição mais detalhada virá em seguida.

Figura 8 – Fluxograma do cadastro inicial da cultura

<span id="page-34-1"></span>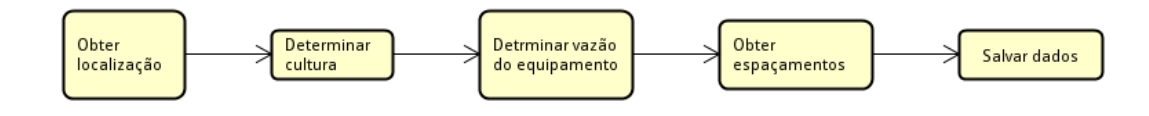

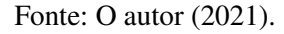

Inicialmente são utilizadas algumas telas no aplicativo para apresentar-lo e pedir permissão para fazer uso da localização do usuário, dado muito importante, pois a partir dele será

decidido quais coeficientes serão utilizados para o cálculo do coeficiente de evapotranspiração  $(ET<sub>o</sub>)$ , nesse momento é utilizada uma biblioteca da própria linguagem de programação para simplificar a captura dos dados de localização, desses dados serão salvos no modelo a latitude, município e estado do usuário. Por ser de grande importância para o objetivo principal do aplicativo, o usuário não é permitido a continuar caso não permita a coleta da localização, caso negue a permissão o aplicativo emitirá um pop-up com uma mensagem de erro.

Com a liberação da localização pelo usuário é iniciada a coleta dos dados da cultura e equipamentos de irrigação. Inicialmente é requerido que o usuário identifique sua cultura, o aplicativo é dotado de algumas culturas, com estas já constando o coeficiente de cultura  $(K_c)$ , que também é necessário para o objetivo do aplicativo, porém, caso a cultura do usuário seja uma diferente das apresentadas, há a opção "Outra" onde o usuário é convidado a preencher o nome da sua cultura.

Logo após, o usuário deve entrar com o espaçamento entre as plantas  $(E_n)$  da sua cultura, dada em "cm", depois estes dados serão salvos no modelo de dados do contexto. Adiante, o usuário deve entrar com a vazão do seu equipamento  $(q)$ , e também os espaçamentos entre os gotejadores/aspersores ( $E_{em}$ ) e as linhas de plantas ( $E_l$ ). Com estes dados coletados, o salvamos no modelo de dados do contexto.

Após isso, os dados constantes no modelo de dados são salvos na persistência em JSON. Esse fluxo é dito o inicial, mas também é utilizado caso o usuário deseje especificar uma cultura adicional após o uso inicial, por conta disso a forma que os dados são salvos é a seguinte: os dados que estão presentes no modelo são transformados em uma Lista, mas antes de serem encaminhados para o arquivo no aparelho do usuário, há uma pequena verificação com o intuito saber se já existem dados de cultura, caso sim, os dados atuais são anexados ao final da lista de culturas, e só então encaminhados para serem salvos no arquivo JSON. O fluxograma da Figura [9](#page-36-0) ilustra como esta verificação funciona.

Prosseguiremos então a descrição do processo principal do aplicativo, que é o cálculo da evapotranspiração, e as transformações que resultam na estimativa temporal de irrigação. O diagrama da Figura [10](#page-36-1) apresenta, de forma bastante geral, a ordem das etapas nesse processo, além de dar noção de responsabilidade das partes. O processo, com mais detalhes, será descrito logo em seguida.

Como já foi descrito, para calcular o coeficiente de evapotranspiração ( $ET<sub>o</sub>$ ) o usuário precisa entrar, diariamente, com as temperaturas máxima e mínima do dia anterior. Assim que

<span id="page-36-0"></span>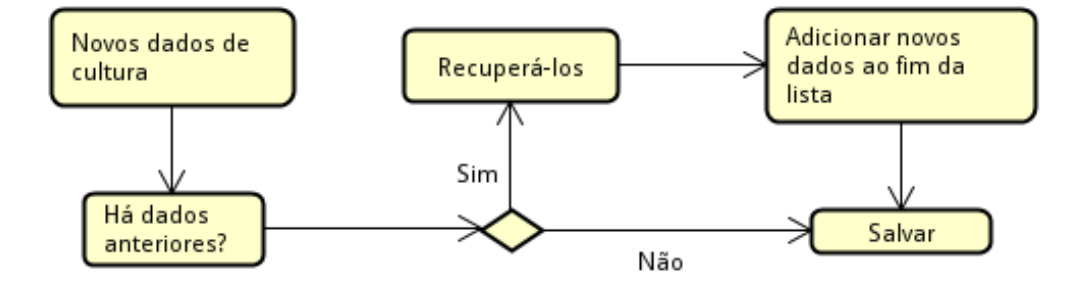

Figura 9 – Fluxograma de verificação sobre existência de outras culturas

Fonte: O autor (2021).

Figura 10 – Diagrama de atividades de etapas e responsáveis do processo principal

<span id="page-36-1"></span>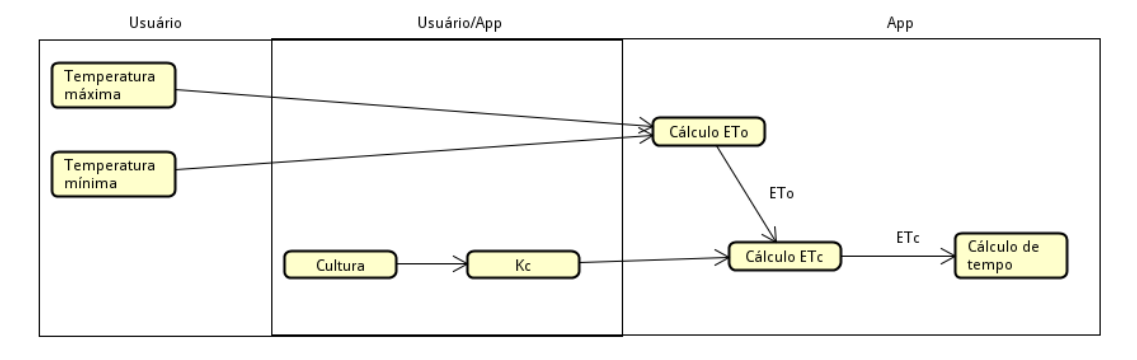

Fonte: O autor (2021).

recebidos, estes valores são salvos no modelo de dados do contexto.

É bem sabido que o  $ET<sub>o</sub>$  é o coeficiente de referência para o local, temperatura e dia do ano, e que ainda não é próprio para estimar o tempo de irrigação, pois ainda não há conhecimento da cultura. O próximo passo é adquirir o coeficiente da cultura  $(K_c)$ , como a cultura é bem conhecida, sendo esta informada no início do aplicativo, algumas culturas estão cadastradas no próprio aplicativo e também seus respectivos coeficientes, caso a cultura seja uma destas, resta ao usuário especificar em que fase se encontra a cultura, ou digitar seu próprio valor de  $K_c$ .

Há também a possibilidade de que a cultura seja uma não prevista pelo aplicativo, então o usuário tem a obrigação de fornecer um  $K_c$ . O algoritmo para determinar o valor de  $K_c$  está ilustrado na Figura [11.](#page-37-0)

Uma vez que o  $K_c$  da cultura tenha sido resolvido passamos para o próximo passo, que será calcular o coeficiente de evapotranspiração para a cultura  $(ET<sub>c</sub>)$ , que está descrito na Figura [12,](#page-37-1) sendo apenas multiplicar o  $ET_c$  pelo  $K_c$ .

Com o  $ET_c$  determinado podemos finalmente estimar o tempo que será usado na irrigação.

<span id="page-37-0"></span>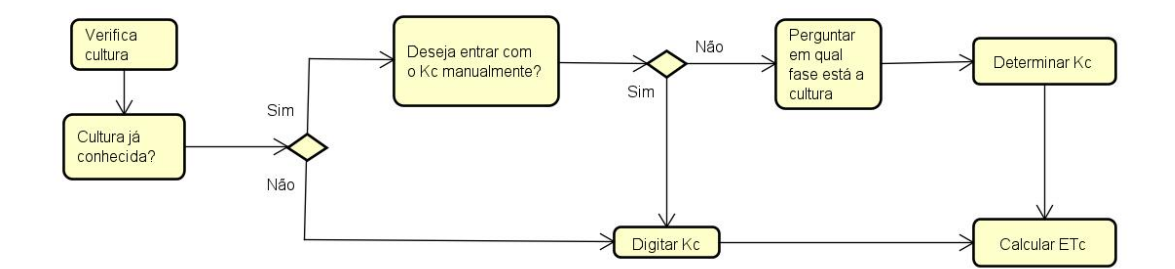

Figura 11 – Fluxograma de decisão do coeficiente  $K_c$ 

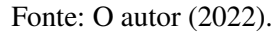

Figura 12 – Código de função em Dart para cálculo do coeficiente  $ET_c$ 

<span id="page-37-1"></span>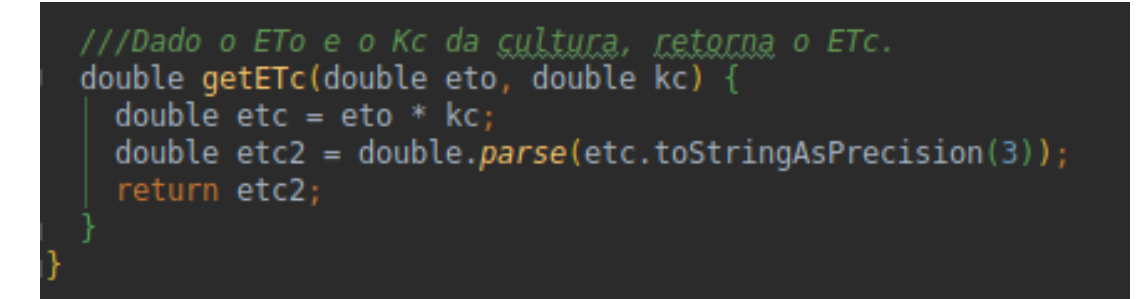

Fonte: O autor (2021).

<span id="page-37-2"></span>Para calcular a quantidade de tempo necessário precisamos de alguns valores que já foram previamente informados, ou calculados. A Equação [9](#page-37-2) descreve o cálculo necessário:

$$
((\frac{ET_c * (E_l * E_p)}{q * (E_p * E_{em})}) * 1.10) * 60
$$
\n(9)

Todos estes coeficientes foram previamente descritos, o único que necessita de explicação é o 60 ao final da equação, sendo utilizado para que a equação ceda o valor em minutos, e além disso no aplicativo ainda o aproximamos para o valor inteiro mais próximo. Neste ponto já temos o que é do interesse do usuário, porém ainda existem mais algumas coisas acontecendo nesse mesmo ponto, são elas: uma entrada no histórico de consultas no aplicativo, e o upload de dados para a nuvem.

Para o histórico, é salva uma entrada com a data e hora, o nome da cultura, o estágio da cultura, tempo de irrigação estimado, e o valor de  $ET<sub>o</sub>$ . Após isso, estes dados são estruturados e salvos no aparelho, permanecendo disponíveis para consulta na seção "Histórico" do aplicativo. Para o upload de dados para a nuvem, a coleta é um pouco mais completa, coletamos o local, as

temperaturas cedidas pelo usuário no início do processo, os coeficientes  $ET<sub>o</sub>$  e  $K<sub>c</sub>$ , e data e hora. As informações sobre o software desenvolvido estão descritas no Quadro [2:](#page-38-1)

<span id="page-38-1"></span>

| <b>Nome do Software</b>         | Chico d'Água                                              |
|---------------------------------|-----------------------------------------------------------|
| <b>Contato do Desenvolvedor</b> | Raí Lima Ferreira - rai.ferreira@arapiraca.ufal.br        |
| <b>Endereço</b>                 | Av. Manoel Severino Barbosa, Bom Sucesso, Arapiraca - AL, |
|                                 | CEP:57309-005                                             |
| <b>Primeiro Ano Disponível</b>  | 2019                                                      |
| <b>Hardwarwe Sugerido</b>       | Android 5.0+ (API 21+), Processador 1 GHz, 1GB RAM. No    |
|                                 | entanto, todas as simulações são realizadas com Android 9 |
|                                 | (API 28), Processador 1.8GHz, 3GB RAM.                    |

Quadro 2 – Informações de software do aplicativo.

Fonte: O autor (2022).

## <span id="page-38-2"></span>4.2 EXEMPLO DE USO

Uma vez que o funcionamento do aplicativo foi introduzido nas seções anteriores, simularemos o fluxo de uso do aplicativo em si, da forma como o produtor verá em um dia de uso comum. Em seu primeiro uso será iniciado o fluxo inicial do aplicativo, onde verá uma tela de boas-vindas além de uma introdução do que será requerido para continuar (Figura [13\(](#page-38-0)a)).

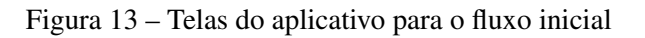

<span id="page-38-0"></span>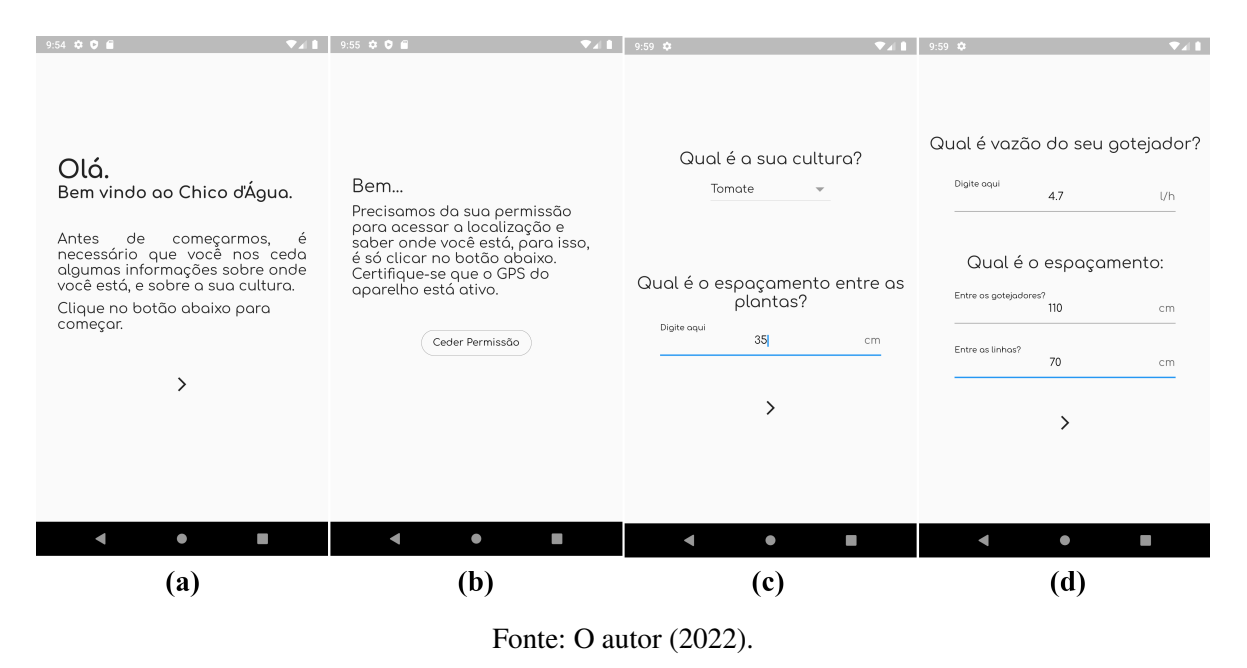

Como próximo passo lhe será indicado que é necessário obter a localização via GPS do dispositivo (Figura [13\(](#page-38-0)b)). Este trabalho supoe que o usuário mora próximo de sua plantação, ou

que esse processo será realizado enquanto ele se encontra no local da plantação.

Após obtida a localização, é necessário informar qual é a cultura em questão (Figura [13\(](#page-38-0)c)), e para isso o produtor pode escolher entre algumas culturas pré-carregadas no aplicativo ou selecionar "Outra"e denominar sua cultura. Aqui também é requerido o espaçamento entre as plantas. Em seguida (Figura [13\(](#page-38-0)d)) é a vez de discriminar a vazão do equipamento, o espaçamento entre os gotejadores/aspersores e entre as linhas de plantas.

Neste ponto é encerrado o fluxo inicial/cadastro de cultura. É válido salientar que este cadastro da cultura é realizado uma única vez, após isso os dados são salvos pela ferramenta para facilitar o uso em consultas futuras. Este fluxo só vem a ser revisitado no advento do cadastro de uma nova cultura.

Com a cultura definida é apresentada ao produtor a tela inicial do aplicativo (Figura [14\(](#page-39-0)a)). A partir de então esta tela será apresentada sempre que o aplicativo for iniciado, sem necessitar passar pelo fluxo inicial novamente. Pode ser feita então a estimativa de tempo para a cultura cadastrada.

<span id="page-39-0"></span>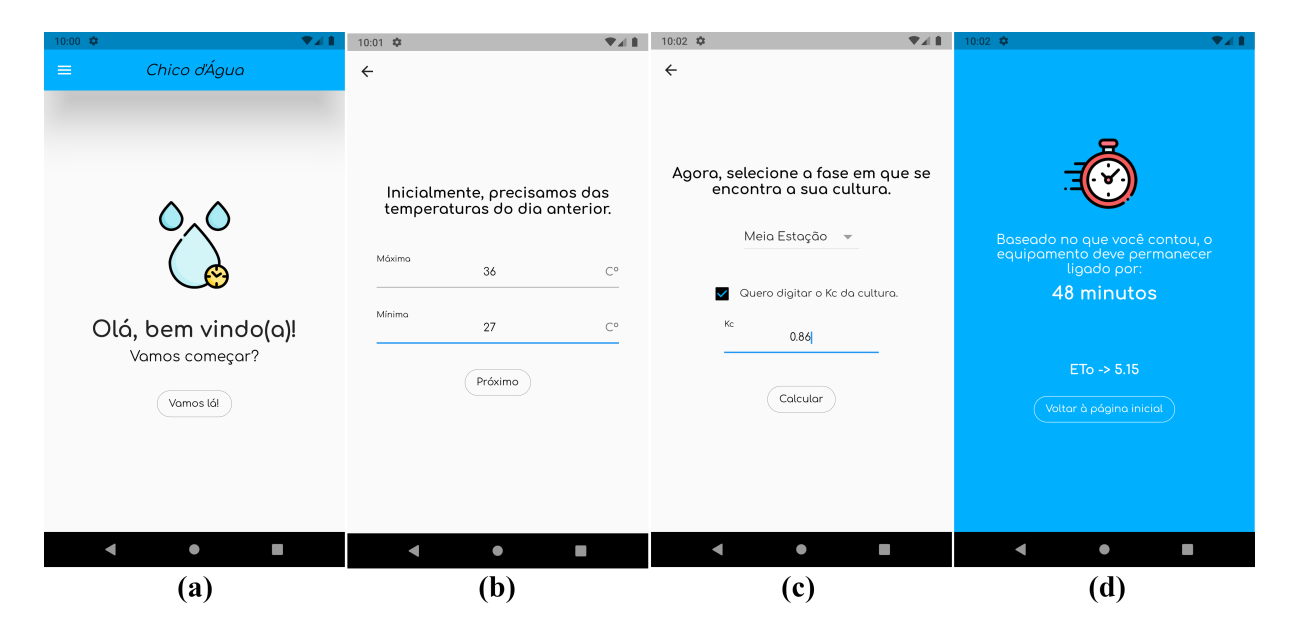

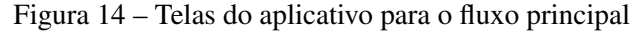

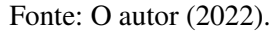

Para calcular, o produtor inicialmente entra com as temperaturas máxima e mínima (Figura [14\(](#page-39-0)b)), logo após seleciona em qual fase se encontra sua cultura (Figura [14\(](#page-39-0)c)) ou caso deseje, indica manualmente o  $K_c$ , e está pronto, na próxima tela (Figura [14\(](#page-39-0)d)) será indicada a quantidade de tempo que seu equipamento deve permanecer ligado.

E então, a partir deste momento, todos os dias o usuário irá executar a ferramenta, entrar

com as temperaturas, a fase da cultura, uma vez que os dados da cultura e equipamento já foram informados no primeiro uso, e assim terá sua estimativa de tempo, e isso em alguns segundos, fácil e acessível.

Além do mais, ainda na ferramenta, há um histórico de uso, informando a cultura, sua fase, e o tempo estimado de uso do equipamento, para que o produtor consiga obter uma noção de uso. Há também a possibilidade de adicionar múltiplas culturas, assim o produtor pode manejar seu sistema de irrigação tudo de forma simples, rápida e consciente.

## <span id="page-41-0"></span>5 CONCLUSÃO

Desde o início da vida humana, o homem vem desenvolvendo tecnologias como intuito de auxiliar as tarefas do cotidiano, possibilitando assim desenvolver seus trabalhos de forma mais rápida e/ou eficiente, e com o incremental desenvolvimento de novas e melhores tecnologias, tornou-se possível realizar mais ações em menos tempo, ou até simultaneamente.

Dispositivos móveis, como smartphones, estão em um pico do desenvolvimento tecnológico, tornando possível que inúmeras tarefas, das mais distintas naturezas, sejam feitas onde quer que estejamos. Quando devidamente programados, estes dispositivos são de imenso auxílio, em quaisquer tarefas, e essa flexibilidade se deve a pequenas partes de sua programação, as quais chamamos de aplicativos.

Um aplicativo pode ser encarado como uma pequena peça, totalmente intercambiável, que quando utilizada transforma o dispositivo móvel no que nos for mais útil. Há uma faceta muito específica no que tange à aplicação com que apps são desenvolvidos, que é a da inclusão, que neste caso se refere a possibilidade de oferecer certa ferramenta a uma parcela de usuários com o menor custo possível e/ou populariza-la.

Com o avanço da tecnologia, atualmente, quase todos tem posse de um smartphone, ou aparelho similar, e com isso o desenvolvimento de apps que atuam resolvendo problemas conseguem atingir um grande alcance, e essa popularização faz com que ferramentas que anteriormente somente uma pequena e selecionada parcela de pessoas tinham acesso, ganhem uma adaptação, que seja executável em dispositivos móveis.

Introduz-se então o Chico d'Água, um aplicativo para estimativa de evapotranspiração diária, que reduz de forma considerável a complexidade de lidar com os cálculos para obter esta estimativa, como também populariza o acesso a técnica de estimar o tempo de irrigação de forma correta àqueles que não dispõem de grandes recursos para investimentos neste quesito.

O Chico d'Água proporciona uma interface simples, de fácil uso, para que pequenos produtores, como os pertencentes a agricultura familiar, por exemplo, consigam fazer um bom uso dos recursos que dispõem, assim como melhorar o rendimento da plantação com o bom manejo da água.

Seu uso demonstrou uma maior flexibilidade, assim como um ganho no quesito eficiência quanto a estimar o tempo de irrigação, pois agora a estimativa está disponível em questão de segundos, proporcionando uma economia no tempo, e ainda com o método de Hargreaves-Samani a quantidade de dados de entrada é bastante reduzida, sem pecar muito no desempenho

da estimativa, facilitando assim a inclusão de praticamente qualquer usuário.

Como trabalhos futuros pode-se centrar no desenvolvimento de uma interface de recuperação e gerenciamento para os dados que são exportados à nuvem, com esses dados consistindo em algumas métricas de evapotranspiração e outros, sem incluir dados pessoais que identifiquem o usuário. No momento esta exportação dar-se com o apoio do Firebase que é uma solução de banco de dados de tempo real. O desenvolvimento desta interface de gerenciamento deve prover um acesso fácil as métricas geradas pelo aplicativo, servindo de base para estudos posteriores.

É notável, assim, a praticidade e facilidade incorporadas quando ferramentas são adaptadas para aplicativos, conseguindo com que a tecnologia cumpra seu papel, o de auxiliar a humanidade em seus propósitos, e que sua atuação seja suficientemente ampla para que não reserve-se a poucos.

## REFERÊNCIAS

<span id="page-43-6"></span><span id="page-43-0"></span>ALLEN, R. *et al.* Crop evapotranspiration: guidelines for computing crop water requirements. Rome: Food and Agriculture Organization of the United Nations, 1998. (FAO irrigation and drainage paper, 56). ISBN 9789251042199.

<span id="page-43-1"></span>ANA. Conjuntura dos recursos hídricos no Brasil 2019: informe anual. Brasília, DF: Agência Nacional de Águas, 2019.

<span id="page-43-8"></span>ANATEL. Primeira ligação de celular faz 45 anos: confira seus direitos em telefonia móvel. Brasília, DF: ANATEL, 2018. Disponível em: [https://www.anatel.gov.br/consumidor/concurso](https://www.anatel.gov.br/consumidor/concurso-pratica-inovadora/inicio/99-chamadas/790-primeira-ligacao-de-celular-completa-45-anos-confira-seus-direitos-em-telefonia-movel)[pratica-inovadora/inicio/99-chamadas/790-primeira-ligacao-de-celular-completa-45-anos](https://www.anatel.gov.br/consumidor/concurso-pratica-inovadora/inicio/99-chamadas/790-primeira-ligacao-de-celular-completa-45-anos-confira-seus-direitos-em-telefonia-movel)[confira-seus-direitos-em-telefonia-movel.](https://www.anatel.gov.br/consumidor/concurso-pratica-inovadora/inicio/99-chamadas/790-primeira-ligacao-de-celular-completa-45-anos-confira-seus-direitos-em-telefonia-movel) Acesso em: 15 mai. 2020.

<span id="page-43-2"></span>BARROS, A. *et al.* Estimativa diária da evapotranspiração de referência por hargreaves-samani e ajuste de parâmetros para alagoas. IRRIGA, São Paulo:UNESP, v. 24, n. 3, p. 527–537, 2019. ISSN 14137895.

<span id="page-43-10"></span>BERNARDES, T. F.; MIYAKE, M. Y. Cross-platform mobile development approaches: A systematic review. Revista IEEE América Latina, IEEE, v. 14, n. 4, p. 1892–1898, 2016. ISSN 1548-0992.

<span id="page-43-5"></span>CARVALHO, L. G. d. *et al.* Evapotranspiração de referência: uma abordagem atual de diferentes métodos de estimativa. Pesquisa Agropecuária Tropical, v. 41, p. 456–465, 2011. ISSN 1983-4063. Disponível em: [http://www.scielo.br/scielo.php?script=sci\\_arttext&pid=S1983-](http://www.scielo.br/scielo.php?script=sci_arttext&pid=S1983-40632011000300020&nrm=iso) [40632011000300020&nrm=iso.](http://www.scielo.br/scielo.php?script=sci_arttext&pid=S1983-40632011000300020&nrm=iso) Acesso em: 20 abr. 2022.

<span id="page-43-12"></span>DART. Dart programming language. [*S.l.*]: Dart, 2020. Disponível em: [https://dart.dev/.](https://dart.dev/) Acesso em: 20 dez. 2019.

<span id="page-43-4"></span>DEMARTINI, F. Brasil já tem mais de um smartphone ativo por habitante. Canaltech, 20 abr. 2018. Disponível em: [https://canaltech.com.br/produtos/brasil-ja-tem-mais-de-um-smartphone](https://canaltech.com.br/produtos/brasil-ja-tem-mais-de-um-smartphone-ativo-por-habitante-112294/)[ativo-por-habitante-112294/.](https://canaltech.com.br/produtos/brasil-ja-tem-mais-de-um-smartphone-ativo-por-habitante-112294/) Acesso em: 14 mai. 2020.

<span id="page-43-9"></span>EL-KASSAS, W. S. *et al.* Taxonomy of cross-platform mobile applications development approaches. Ain Shams Engineering Journal, v. 8, n. 2, p. 163–190, 2017. ISSN 2090-4479. Disponível em: [https://www.sciencedirect.com/science/article/pii/S2090447915001276.](https://www.sciencedirect.com/science/article/pii/S2090447915001276) Acesso em: 20 abr. 2022.

<span id="page-43-3"></span>FERREIRA, L. B. *et al.* Calibration methods for the Hargreaves-Samani equation. Ciência e Agrotecnologia, v. 42, p. 104–114, 2018. ISSN 1413-7054. Disponível em: [http:](http://www.scielo.br/scielo.php?script=sci_arttext&pid=S1413-70542018000100104&nrm=iso) [//www.scielo.br/scielo.php?script=sci\\_arttext&pid=S1413-70542018000100104&nrm=iso.](http://www.scielo.br/scielo.php?script=sci_arttext&pid=S1413-70542018000100104&nrm=iso) Acesso em: 20 abr. 2022.

<span id="page-43-7"></span>FIRTMAN, M. Programming the Mobile Web. Sebastopol, Califórnia, EUA: O'Reilly Media, 2010. ISBN 9781449395896. Disponível em: [https://books.google.com.br/books?id=](https://books.google.com.br/books?id=fCZB0yBckTgC) [fCZB0yBckTgC.](https://books.google.com.br/books?id=fCZB0yBckTgC) Acesso em: 20 abr. 2022.

<span id="page-43-11"></span>GOOGLE. Flutter framework. Mountain View, CA, EUA: Google, 2022. Disponível em: [https://flutter.dev/.](https://flutter.dev/) Acesso em: 11 fev. 2022.

<span id="page-44-9"></span>LAMEIRA, M. N. S. Desenvolvimento e validação de aplicativo mobile para cadastramento de ocorrências do corpo de bombeiros militar do Pará. 2018. Monografia (Graduação em Engenharia de Software) - Universidade de Brasília, Brasília, DF, 2018.

<span id="page-44-4"></span>LIMA JUNIOR, J. C. d. *et al.* Parametrização da equação de Hargreaves e Samani para estimativa da evapotranspiração de referência no Estado do Ceará, Brasil. Revista Ciência Agronômica, v. 47, p. 447–454, 2016. ISSN 1806-6690. Disponível em: [http:](http://www.scielo.br/scielo.php?script=sci_arttext&pid=S1806-66902016000300447&nrm=iso) [//www.scielo.br/scielo.php?script=sci\\_arttext&pid=S1806-66902016000300447&nrm=iso.](http://www.scielo.br/scielo.php?script=sci_arttext&pid=S1806-66902016000300447&nrm=iso) Acesso em: 20 abr. 2022.

<span id="page-44-8"></span>MATOS, B. R. D.; SILVA, J. G. B. e. Estudo comparativo entre o desenvolvimento de aplicativos móveis utilizando abordagem nativa e multiplataforma. 2016. Monografia (Graduação em Engenharia de Software) - Universidade de Brasília, Brasília, DF, 2016.

<span id="page-44-2"></span>MOTA, W. N. *et al.* Smut: sistema de baixo custo para aquisição de temperatura e umidade relativa do ar para manejo de irrigação. Revista Engenharia na Agricultura - REVENG, v. 26, n. 1, p. 89–99, 2018.

<span id="page-44-1"></span>MOURA, A. R. C. *et al.* Evapotranspiração de referência baseada em métodos empíricos em bacia experimental no estado de Pernambuco - Brasil. Revista Brasileira de Meteorologia, v. 28, p. 181–191, 2013. ISSN 0102-7786. Disponível em: [http:](http://www.scielo.br/scielo.php?script=sci_arttext&pid=S0102-77862013000200007&nrm=iso) [//www.scielo.br/scielo.php?script=sci\\_arttext&pid=S0102-77862013000200007&nrm=iso.](http://www.scielo.br/scielo.php?script=sci_arttext&pid=S0102-77862013000200007&nrm=iso) Acesso em: 20 abr. 2022.

<span id="page-44-3"></span>RAZIEI, T.; PEREIRA, L. S. Estimation of eto with hargreaves–samani and fao-pm temperature methods for a wide range of climates in iran. Agricultural Water Management, v. 121, p. 1–18, 2013. ISSN 0378-3774. Disponível em: [http://www.sciencedirect.com/science/article/pii/](http://www.sciencedirect.com/science/article/pii/S0378377413000048) [S0378377413000048.](http://www.sciencedirect.com/science/article/pii/S0378377413000048) Acesso em: 20 abr. 2022.

<span id="page-44-6"></span>REZENDE, R. C. d. Evapotranspiração. InfoEscola, 2020. Disponível em: [https:](https://www.infoescola.com/ecologia/evapotranspiracao/) [//www.infoescola.com/ecologia/evapotranspiracao/.](https://www.infoescola.com/ecologia/evapotranspiracao/) Acesso em: 04 fev. 2020.

<span id="page-44-5"></span>SEBRAE. Perfil do produtor rural. Brasília, DF: SEBRAE, 2020. Disponível em: [https://datasebrae.com.br/perfil-do-produtor-rural/.](https://datasebrae.com.br/perfil-do-produtor-rural/) Acesso em: 14 mai. 2020.

<span id="page-44-0"></span>SILVA, E. *et al.* Consumo de água na irrigação para cultivo de bananeira nas condições edafoclimáticas da bacia do riacho do pontal no semiárido pernanbucano. Revista Brasileira de Geografia Física, v. 8, n. 3, p. 921–937, 2015. ISSN 1984-2295. Disponível em: [https://periodicos.ufpe.br/revistas/rbgfe/article/view/233606.](https://periodicos.ufpe.br/revistas/rbgfe/article/view/233606) Acesso em: 11 fev. 2022.

<span id="page-44-7"></span>UFRGS. Dispositivos móveis. Porto Alegre: UFRGS, 2020. Disponível em: [http:](http://www.nuted.ufrgs.br/oa/edumobile/m1_dm.html) [//www.nuted.ufrgs.br/oa/edumobile/m1\\_dm.html.](http://www.nuted.ufrgs.br/oa/edumobile/m1_dm.html) Acesso em: 15 mai. 2020.